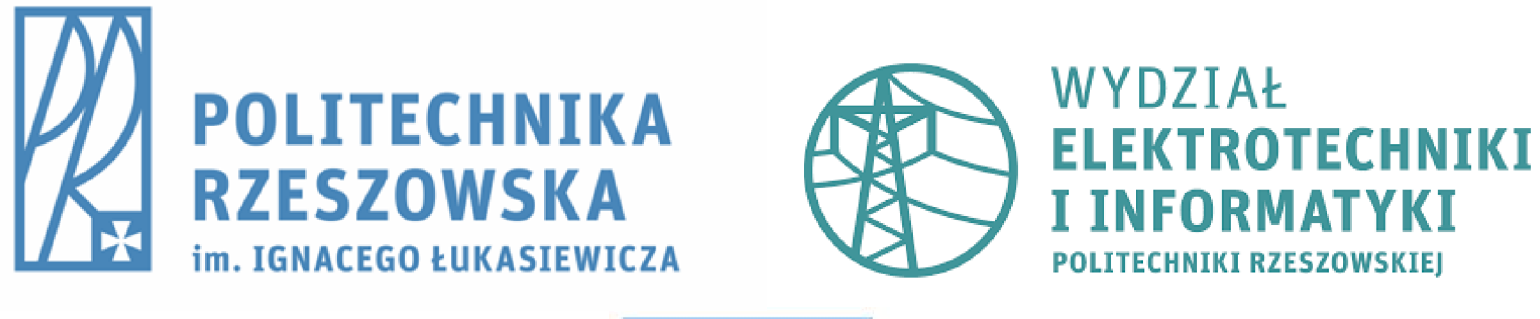

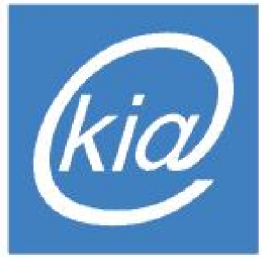

Kodowanie danych i algorytmy - wykład w ramach przedmiotu "Informatyka I" (EE-DI)

Dawid Warchoł

# Informatyka

## Czym nie jest informatyka?

2

 $\blacksquare$ 

- *Informatyka nie jest nauką o komputerach*
- *(chociaż komputer jest najważniejszym narzędziem pracy informatyka).*

# Informatyka

## Czym jest informatyka?

*Informatyka jest nauką o (automatycznym) przetwarzaniu informacji.*

# Czym więc jest informacja?

*Informacja to uporządkowane dane.*

## Czym więc są dane?

*Dane są zbiorami liczb i tekstów (liter, cyfr, symboli).*

# Pozycyjne systemy liczbowe

- ▶ System dziesiątkowy
	- Składa się z dziesięciu cyfr: 0, 1, 2, 3, 4, 5, 6, 7, 8, 9.
	- Podstawowy system, używany na co dzień.
- ▶ System dwójkowy (binarny)
	- Składa się z dwóch cyfr (bitów): 0, 1.
	- Używany do zapisu liczb w komputerze.
- System szesnastkowy (heksadecymalny)
	- Składa się z szesnastu cyfr: 0, 1, 2, 3, 4, 5, 6, 7, 8, 9, A, B, C, D, E, F.
	- Używany po to, aby przedstawić liczby dwójkowe w sposób bardziej przyjazny dla człowieka.
	- Liczby szesnastkowe są czytelniejsze od dwójkowych i łatwo z nich przejść do systemu dwójkowego.

## Pozycyjne systemy liczbowe

- Inne systemy liczbowe
	- Możliwy jest zapis liczb w dowolnym systemie, np. piątkowym, dwudziestoczwórkowym.
	- Nie mają one jednak szerszego zastosowania.
	- Wyjątkiem jest system ósemkowy, który czasem jest używany zamiast systemu szesnastkowego do czytelniejszego przedstawienia liczb binarnych.

# Zapis liczb dziesiątkowych w systemie dwójkowym

Liczby z lewej strony dzielimy przez 2 i zapisujemy resztę po prawej stronie:

Cyfry z prawej strony kreski zapisujemy w kolejności od dołu do góry:  $346(10) = 101011010(2)$ 

# Zapis liczb dwójkowych w systemie dziesiątkowym

# $101011010_{(2)} =$

$$
= 0 \cdot 2^0 + 1 \cdot 2^1 + 0 \cdot 2^2 + 1 \cdot 2^3 + 1 \cdot 2^4 + 0 \cdot 2^5 + 1 \cdot 2^6 + 0 \cdot 2^7 + 1 \cdot 2^8 =
$$

$$
= 21 + 23 + 24 + 26 + 28 =
$$

$$
= 2 + 8 + 16 + 64 + 256 = 346_{(10)}
$$

Należy pamiętać, że najmniej znaczące cyfry są zawsze z prawej strony, a więc im przypisujemy mniejsze potęgi.

7 h.

Zapis liczb dziesiątkowych w systemie szesnastkowym Liczby z lewej strony dzielimy przez 16 i zapisujemy resztę po prawej stronie:

$$
\begin{array}{c|c}\n1789 & \text{D}(13) \\
111 & \text{F}(15) \\
6 & 6 \\
0 & 0\n\end{array}
$$

8

Cyfry z prawej strony kreski zapisujemy w kolejności od dołu do góry:  $1789(10) = 6FD(16)$ 

## Jak obliczyć resztę z dzielenia przez 16

▶ Przykład:

1789/16 = 111.8125  $0.8125*16 = 13$  (D)

13 jest resztą z dzielenia 1789 przez 16. 13 ma symbol D w systemie szesnastkowym.

# Zapis liczb szesnastkowych w systemie dziesiątkowym

 $6FD_{(16)} =$ 

- $= 13 \cdot 16^{0} + 15 \cdot 16^{1} + 6 \cdot 16^{2} =$
- $= 13 + 240 + 1536 = 17$  8  $\mathcal{P}_{(0)}$

Należy pamiętać, że najmniej znaczące cyfry są zawsze z prawej strony, a więc im przypisujemy mniejsze potęgi.

Zapis liczb dwójkowych w systemie szesnastkowym

Zamiana liczby 101011010(2) na liczbę szesnastkową

- Krok 1 grupowanie bitów w czwórki:
	- 1 0101 1010
- Krok 2 uzupełnienie zerami bitów z lewej strony (jeśli trzeba): 0001 0101 1010
- Krok 3 zamiana każdej czwórki na jednocyfrową liczbę szesnastkową: 0001 0101 1010

1 5 A

 $101011010(2) = 15A(16)$ 

# Zapis liczb szesnastkowych w systemie dwójkowym

Zamiana liczby 15A(16) na liczbę dwójkową

- ▶ Krok 1 zamiana każdej z cyfr na liczbę dwójkową:
	- 1 5 A
	- 1 0101 1010
- Krok 2 złączenie wszystkich bitów: 101011010

 $15A(16) = 101011010(2)$ 

# Zapis liczb ze znakiem

- Liczby bez znaku są zawsze dodatnie.
- ▶ Liczby ze znakiem, to liczby, w których określa się, czy są dodatnie, czy ujemne.
- ▶ Do kodowania liczb całkowitych ze znakiem kiedyś używano prostych systemów kodowych: ZM (znak-moduł, ang. sign-magnitude) i U1 (uzupełnień do jedności, ang. one's complement).
- W nowoczesnych komputerach, poza nielicznymi wyjątkami, stosuje się zapis kodowy U2 (uzupełnień do dwóch, ang. two's complement).

# Kodowanie ZM, U1, U2

- ▶ Systemy ZM, U1 i U2 różnią się kodowaniem liczb niedodatnich. Liczby dodatnie koduje się w nich tak samo.
- ▶ Kodując liczbę w systemach ZM, U1 lub U2 musimy z góry określić liczbę bitów, przy użyciu których będą zapisywane liczby.
- Jeśli zamieniona liczba ma mniej bitów niż ustalono, należy uzupełnić ją z lewej strony:
	- zerami, w przypadku liczby dodatniej,
	- jedynkami, w przypadku liczby ujemnej.
- Tabelki przedstawione na kolejnych slajdach zawierają wszystkie możliwe liczby, które możemy zapisać przy użyciu czterech bitów.

# Kodowanie ZM (znak-moduł)

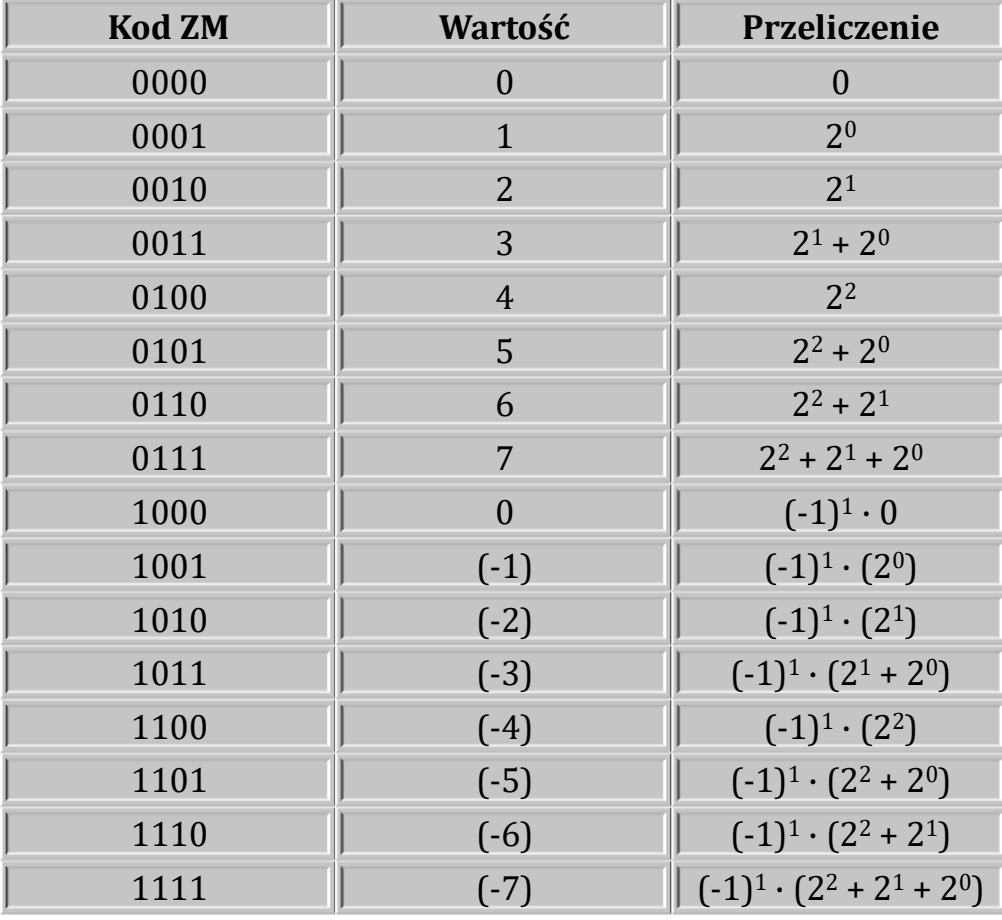

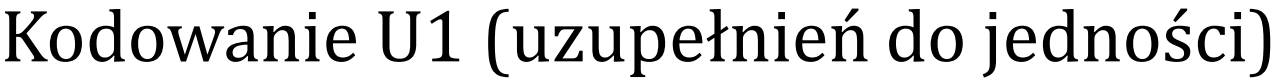

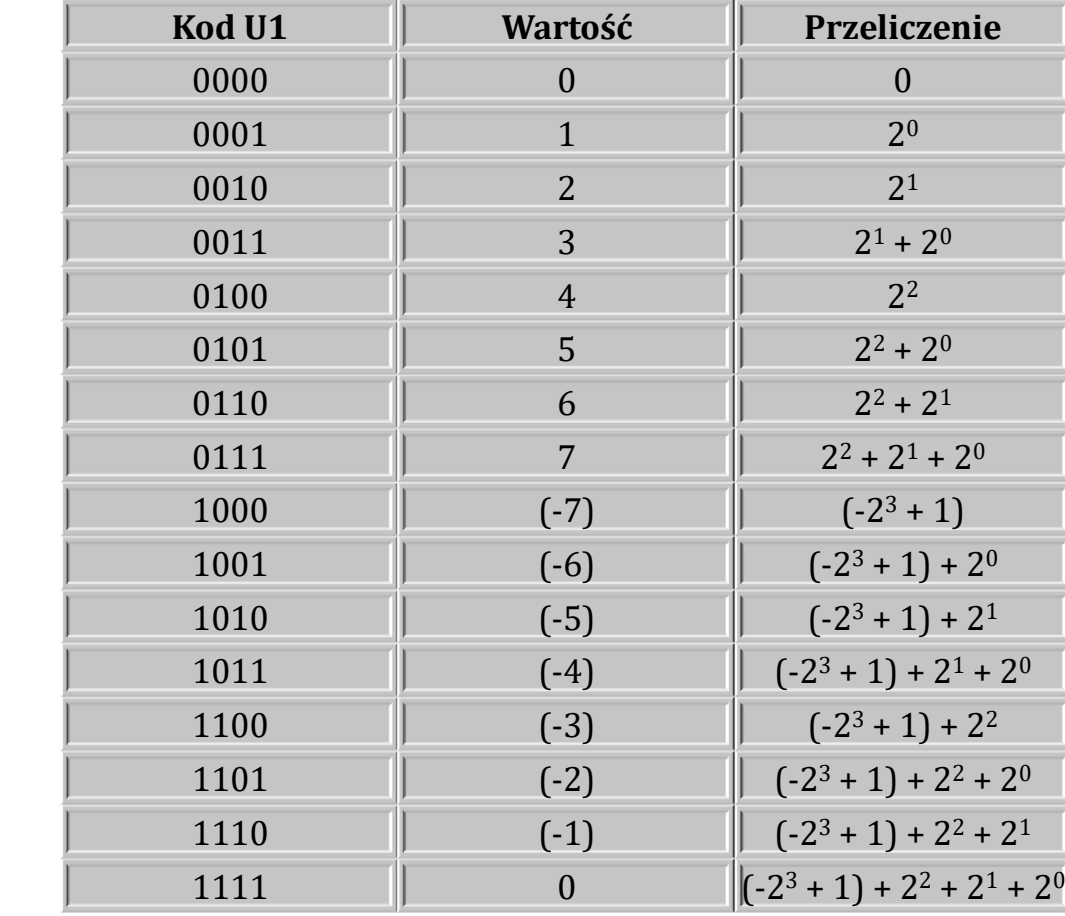

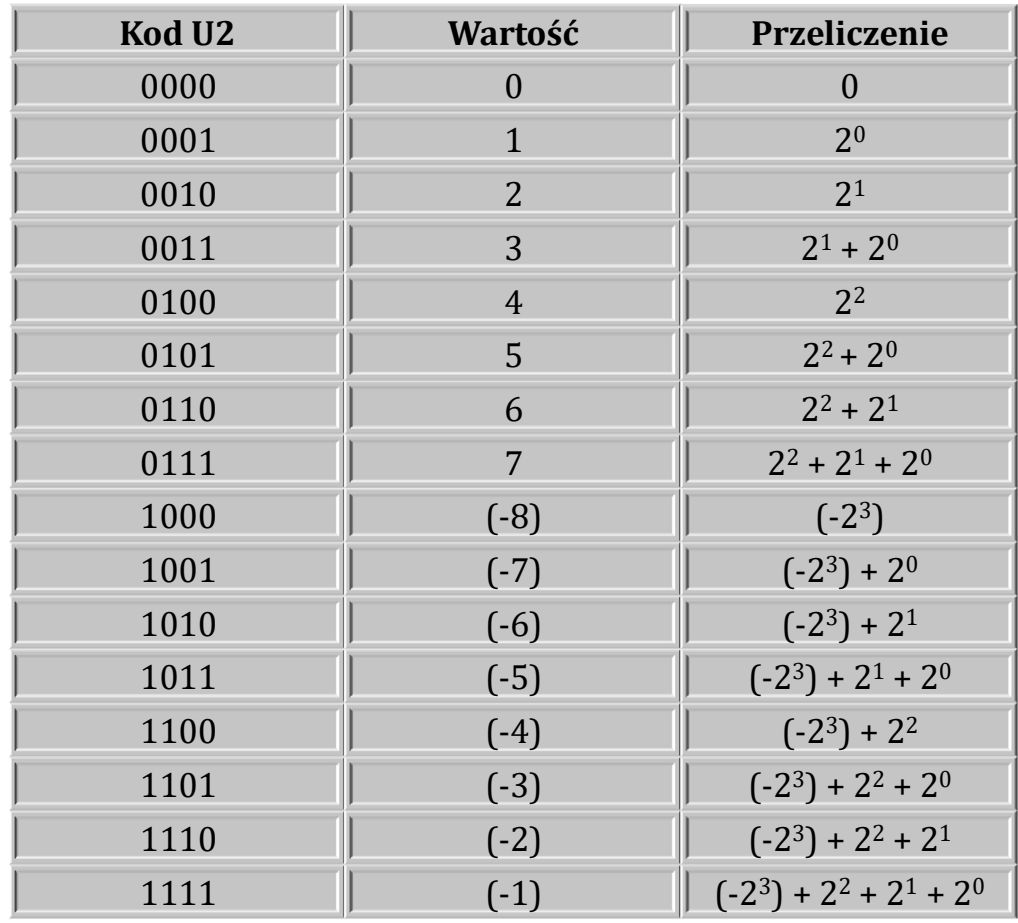

# Kodowanie U2 (uzupełnień do dwóch)

# Kodowanie U2 – przykład 1

Zapisz liczbę -59 w 8-bitowym systemie kodowania U2.

- ▶ Krok 1 zapisz moduł liczby -59 (czyli 59) w systemie dwójkowym: 111011
- ▶ Krok 2 dopisz zera z lewej strony, tak aby łącznie było osiem bitów: 00111011
- ▶ Krok 3 Wykonaj operację negacji na wszystkich bitach liczby (zamiana 0 na 1 i 1 na 0): 11000100
- ▶ Krok 4 Do liczby dodaj 1 (zgodnie z arytmetyką liczb binarnych): 11000101

 $-59(10) = 11000101(02)$ 

## Pomoc do kroku 4 – tabliczka dodawania liczb binarnych

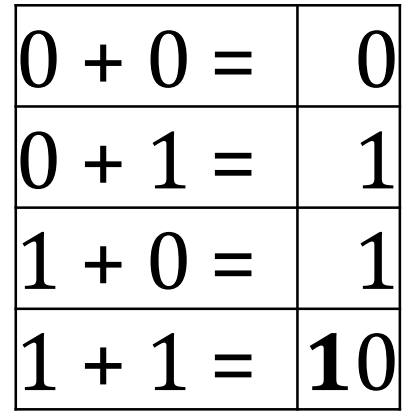

# Kodowanie U2 – przykład 2

Dana jest liczba 10011001 w 8-bitowym systemie kodowania U2. Zapisz ją w systemie dziesiątkowym.

## $10011001_{(U2)} =$

$$
= 1 \cdot 2^0 + 0 \cdot 2^1 + 0 \cdot 2^2 + 1 \cdot 2^3 + 1 \cdot 2^4 + 0 \cdot 2^5 + 0 \cdot 2^6 - 1 \cdot 2^7 =
$$

$$
= 2^0 + 2^3 + 2^4 - 2^7 =
$$

 $= 1 + 8 + 16 - 128 = -103<sub>(10)</sub>$ 

# Kodowanie liczb zmiennoprzecinkowych

- ▶ Do zapisu liczb ułamkowych w pamięci komputera stosuje się tzw. liczby zmiennoprzecinkowe (zmiennopozycyjne).
- System kodowania liczb zmiennoprzecinkowych we współczesnych komputerach określa standard IEEE 754.

# Kodowanie zgodne ze standardem IEEE 754

Liczbę zmiennoprzecinkową w standardzie IEEE 754 zapisuje się w postaci:

$$
-1^Z \cdot M \cdot 2^W
$$

gdzie:

- Z bit określający znak liczby
- M bity określające mantysę liczby liczba ułamkowa z przedziału [1-2)
- W bity określające wykładnik liczby (inaczej cecha, pozycja przecinka) liczba całkowita (może być ujemna) kodowana tzw. kodem nadmiarowym
- Pierwszy bit liczby dotyczy znaku, następne bity określają wykładnik, ostatnie bity tworzą mantysę.
- W liczbach 32-bitowych (pojedynczej precyzji) mantysa ma 24 bity, a wykładnik 8 bitów.
- W liczbach 64-bitowych (podwójnej precyzji) mantysa ma 52 bity, a wykładnik 11 bitów.

Kodowanie zgodne ze standardem IEEE 754 - przykład

- Kodowanie przykładowych liczb w standardzie IEEE 754 najlepiej sprawdzić na stronie: https://calculla.pl/liczby\_zmiennoprzecinkowe
- ▶ Dobre przykłady znajdują się również na stronie: https://eduinf.waw.pl/inf/alg/006\_bin/0022.php

## Kodowanie tekstów

- Teksty (inaczej napisy, łańcuchy znakowe, ang. strings) są kodowane w określonych standardach kodowania (np. ASCII, Unikod).
- ▶ Polega to na tym, że każdy znak tekstu (litery, cyfry, znaki interpunkcyjne, białe i inne) ma przypisany inny kod liczbowy.
- W języku Python obowiązuje system kodowania znaków Unikod (ang. Unicode), a najczęściej jego wariant UTF-8.
- Tablica znaków (i odpowiadających im kodów) systemu UTF-8 jest dostępna pod adresem: https://www.utf8-chartable.de

# Czym jest algorytm?

- Algorytm jest instrukcją, ciągiem czynności opisującym wykonanie pewnego zadania.
- W informatyce algorytmy opisują zadania, które mogą być wykonywane przez program komputerowy.
- ▶ Należy w tym celu zapisać algorytm w ustalonym języku programowania tak, aby mógł go wykonać komputer. Nazywa się to implementacją algorytmu.
- Algorytmy najczęściej zapisujemy w formie:
	- pseudokodu (pseudojęzyka),
	- schematu blokowego.

# Pseudokod (pseudojęzyk)

- Pseudokod jest formą zapisu algorytmu przypominającą język programowania.
- Taki język nie ma ściśle ustalonej składni.
- ▶ Powinien być mało szczegółowy (ogólny) i zrozumiały dla człowieka.

# Przykład algorytmu w pseudokodzie

Algorytm sortowania bąbelkowego:

K01: **Dla**  $j = 1, 2, ..., n - 1$ : Wykonuj krok K02 K02: **Dla**  $i = 1, 2, ..., n - 1$ : Jeśli d[*i*] > d[*i* + 1], to  $d[i] \leftrightarrow d[i + 1]$ K03: Zakończ

Źródło: https://eduinf.waw.pl/inf/alg/003\_sort/0004.php

27 h.

# Schematy blokowe

- ▶ Schemat blokowy jest formą zapisu algorytmu za pomocą bloków połączonych jednokierunkowymi strzałkami.
- Algorytm rozpoczyna się od bloku Algorytm kończy się na bloku START **STOP**
- Kolejne operacje wykonywane są zgodnie z kierunkiem strzałek.

# Schematy blokowe

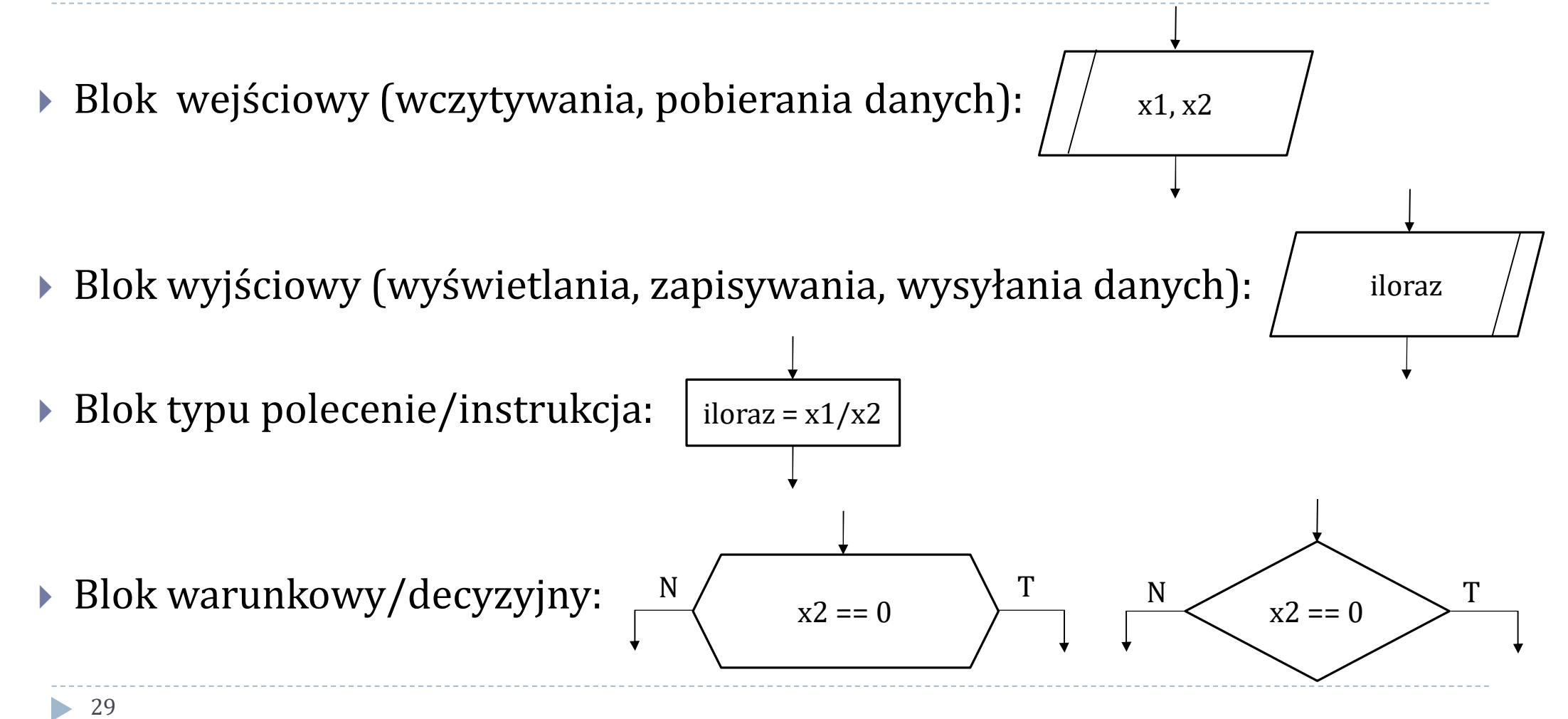

# Schematy blokowe

# Symbol = jest operatorem przypisującym wartość z prawej strony do zmiennej z lewej strony.

▶ Symbol == jest operatorem sprawdzającym, czy jedna wartość jest równa drugiej.

Jak zinterpretować ten algorytm?

 Słowa i symbole bez cudzysłowu oznaczają nazwy zmiennych.

30

Teksty w cudzysłowie oznaczają dane w formie tekstowej.

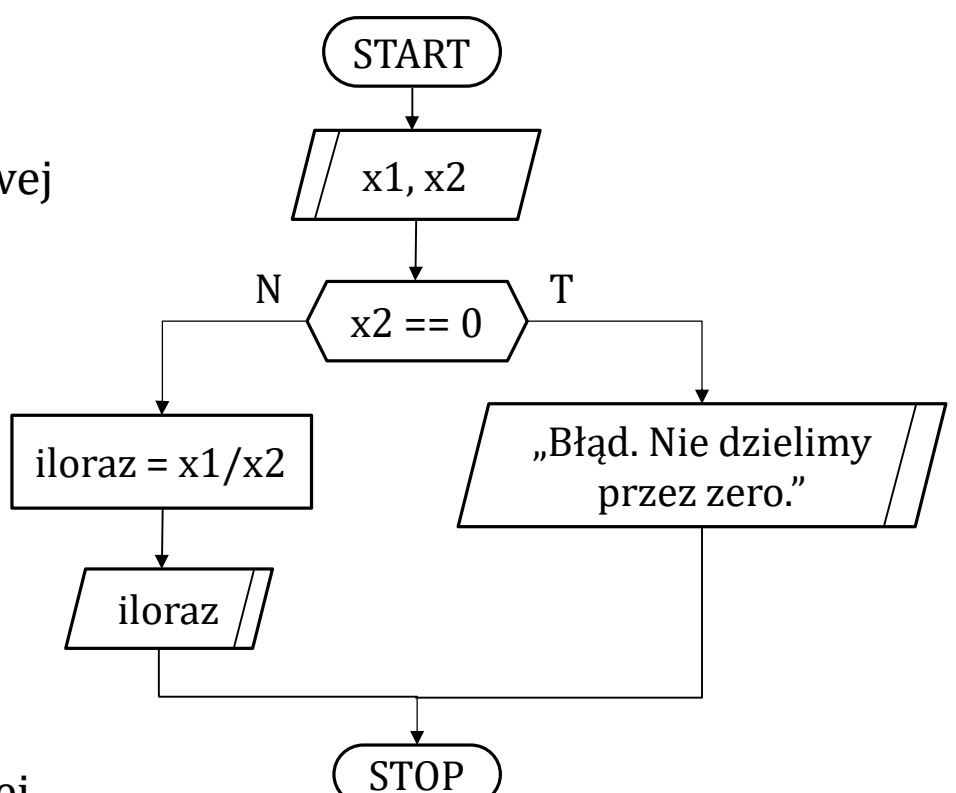

#### Zad. 1. Algorytm obliczający wartość wyrażenia y =  $\boldsymbol{a}$  $\frac{a}{a \cdot b}$ .

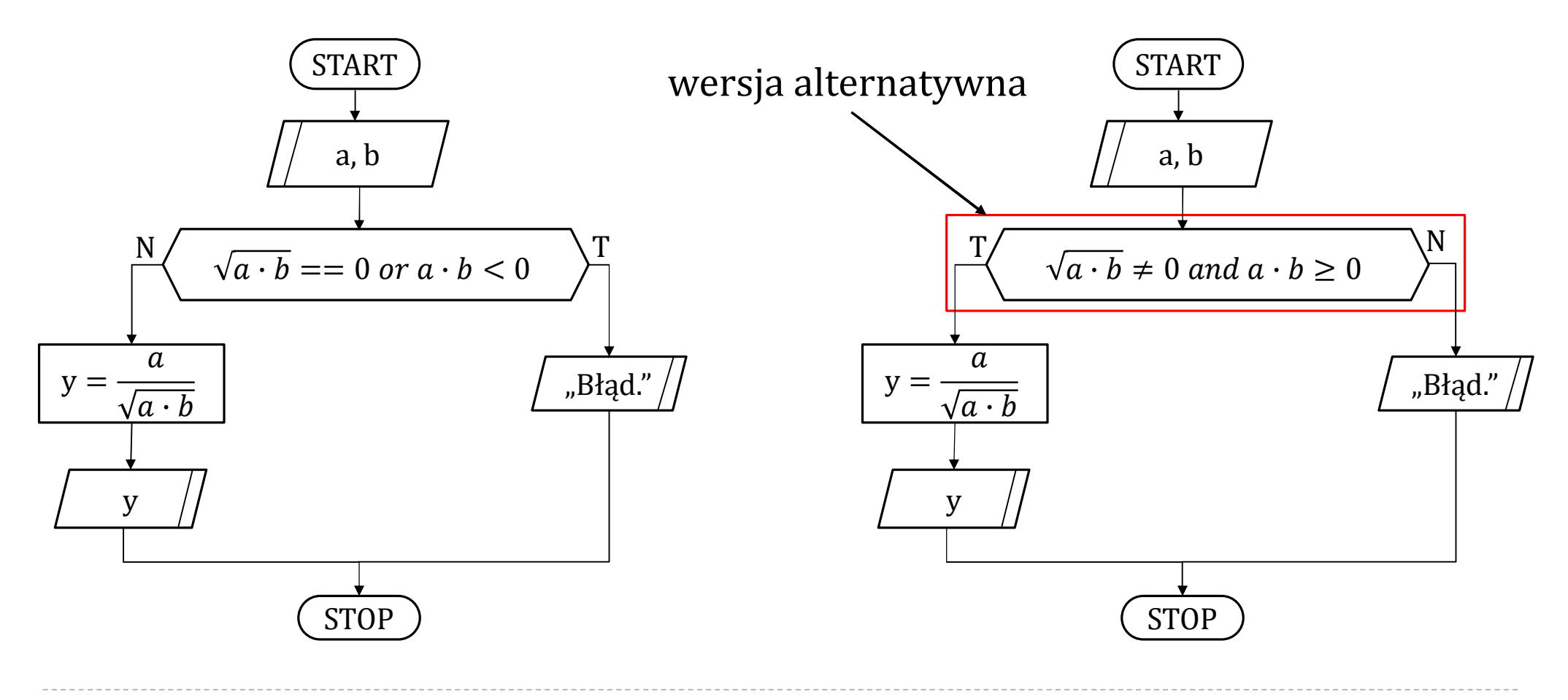

#### Zad. 1. Algorytm obliczający wartość wyrażenia y =  $\boldsymbol{a}$  $\frac{a}{a \cdot b}$ .

- Można zauważyć, że wyrażenie:  $\sqrt{a \cdot b} \neq 0$  and  $a \cdot b \geq 0$  jest równoważne wyrażeniu  $\mathbf{a} \cdot \mathbf{b} > \mathbf{0}$ .
- Można więc zapisać schemat blokowy jeszcze prościej. Taki program miałby mniej operacji do wykonania.

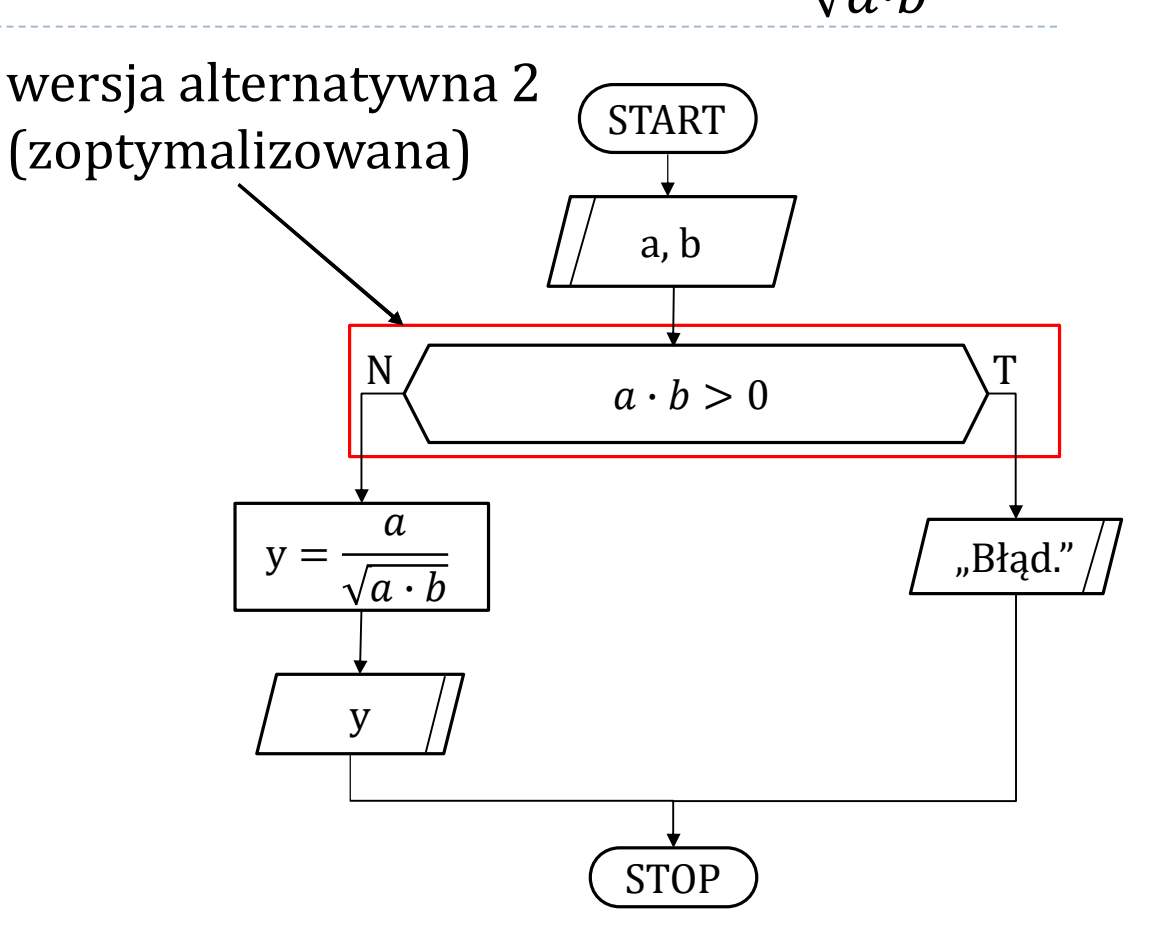

Zad. 2. Algorytm sprawdzający czy dana liczba dzieli się przez 3.

- Symbol % jest operatorem obliczającym resztę z dzielenia pierwszej liczby przez drugą.
- Przykład 1: wyrażenie 4 % 2 zwróci wynik 0.
- Przykład 2: wyrażenie 8 % 3 zwróci wynik 2.

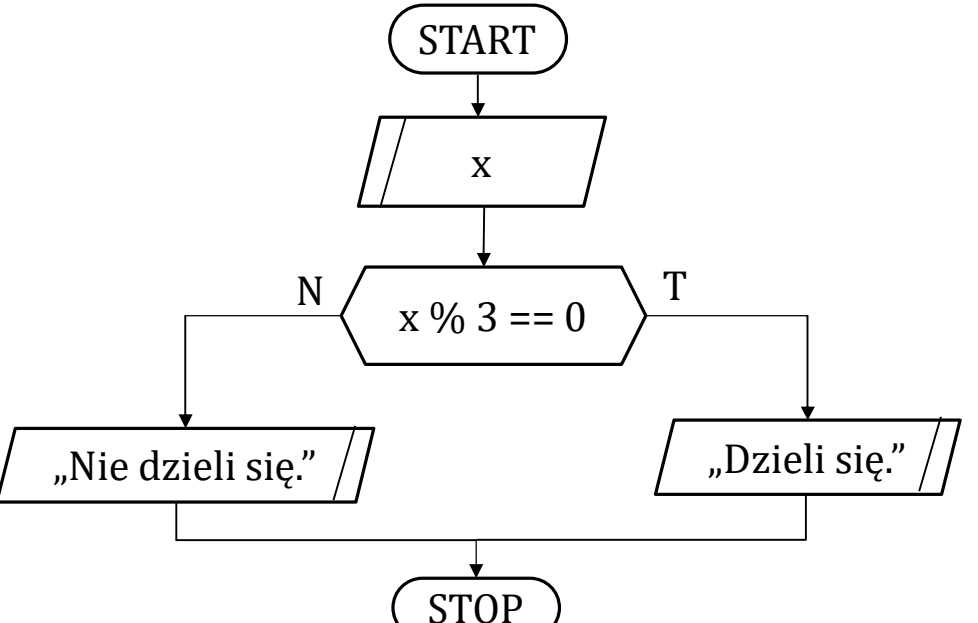

 Czasami resztę z dzielenia na algorytmach zapisuje się za pomocą operatora słownego MOD, np. 4 MOD 2 oblicza resztę z dzielenia 4 przez 2. MOD jest skrótem słowa modulo.

33

## Zad. 3. Algorytm sprawdzający czy dana liczba oznacza rok przestępny.

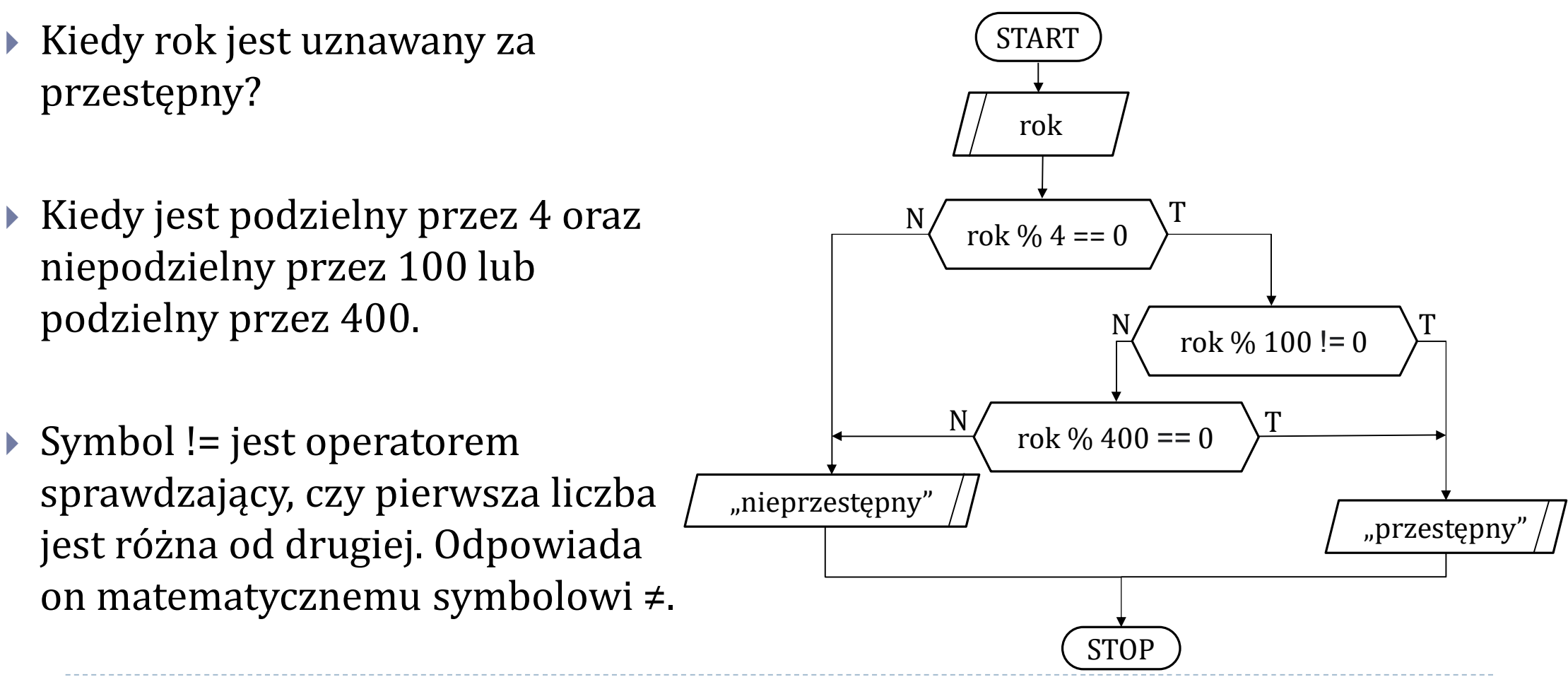

Zad. 3. Algorytm sprawdzający czy dana liczba oznacza rok przestępny – wersja alternatywna.

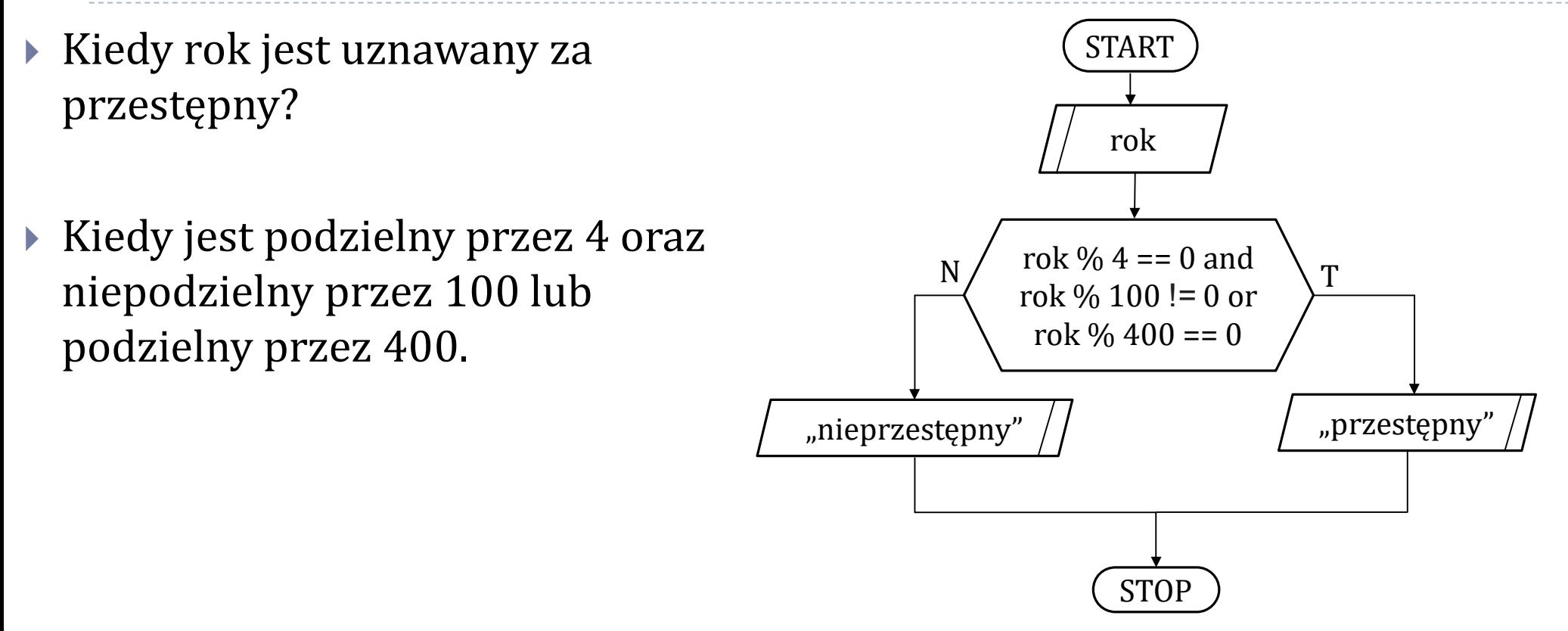

Zad. 4. Dane są liczby a, b, c. Opracuj algorytm sprawdzający czy mogą one być bokami trójkąta.

 Warunek budowy trójkąta każdy bok trójkąta musi być mniejszy od sumy dwóch pozostałych boków. a, b, c  $a < b + c$  and b < a + c and  $c < a + b$  $N /$   $d > D + C$  and  $T$ START STOP "Nie można utworzyć trójkąta." "Można utworzyć trójkąt."

36

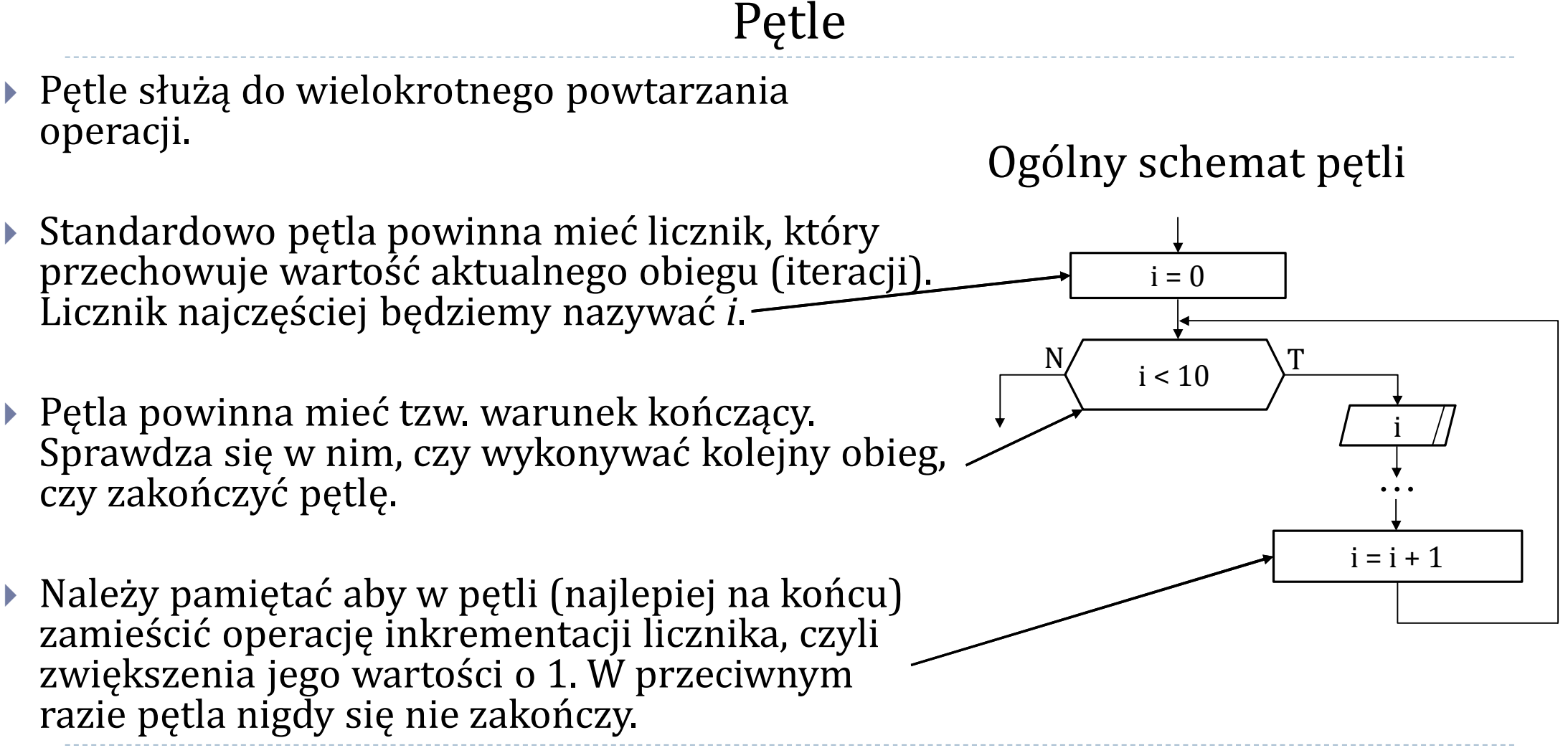

37

## Zad. 5. Algorytm wczytujący *n*-elementowy ciąg liczb i obliczający sumę jego elementów.

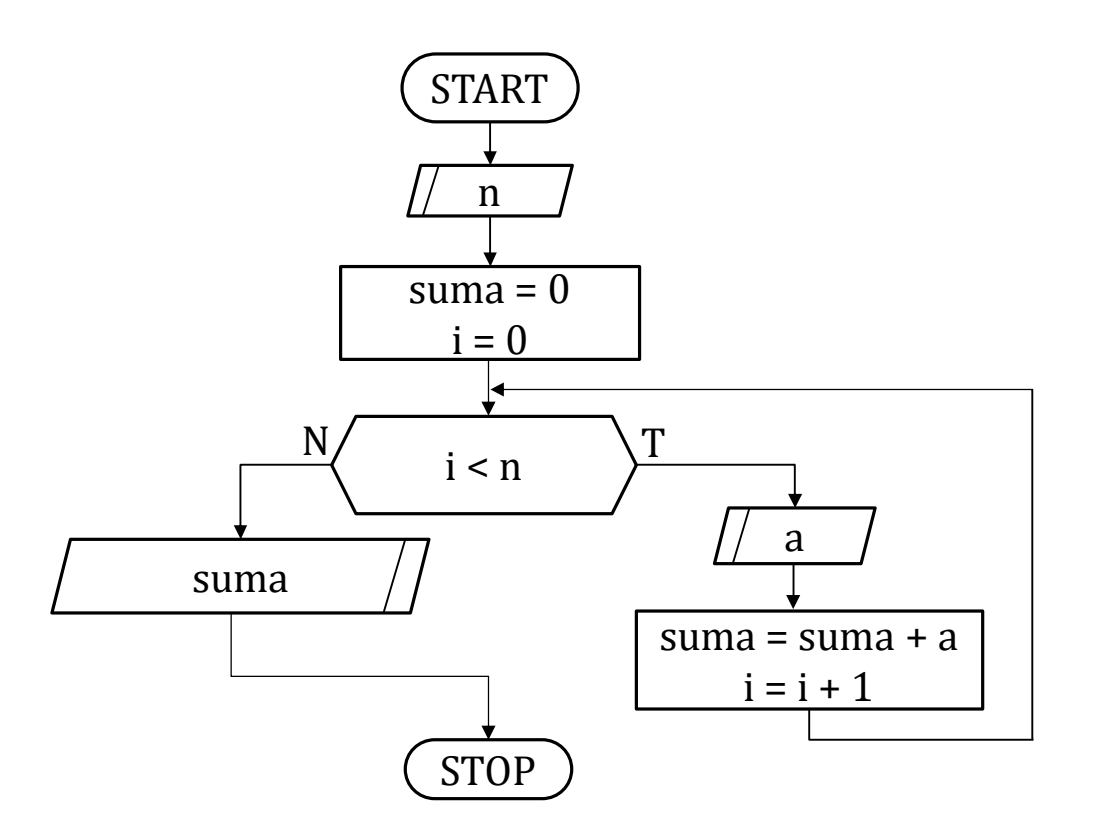

38 h.

## Zad. 5. Algorytm wczytujący *n*-elementowy ciąg liczb i obliczający sumę jego elementów.

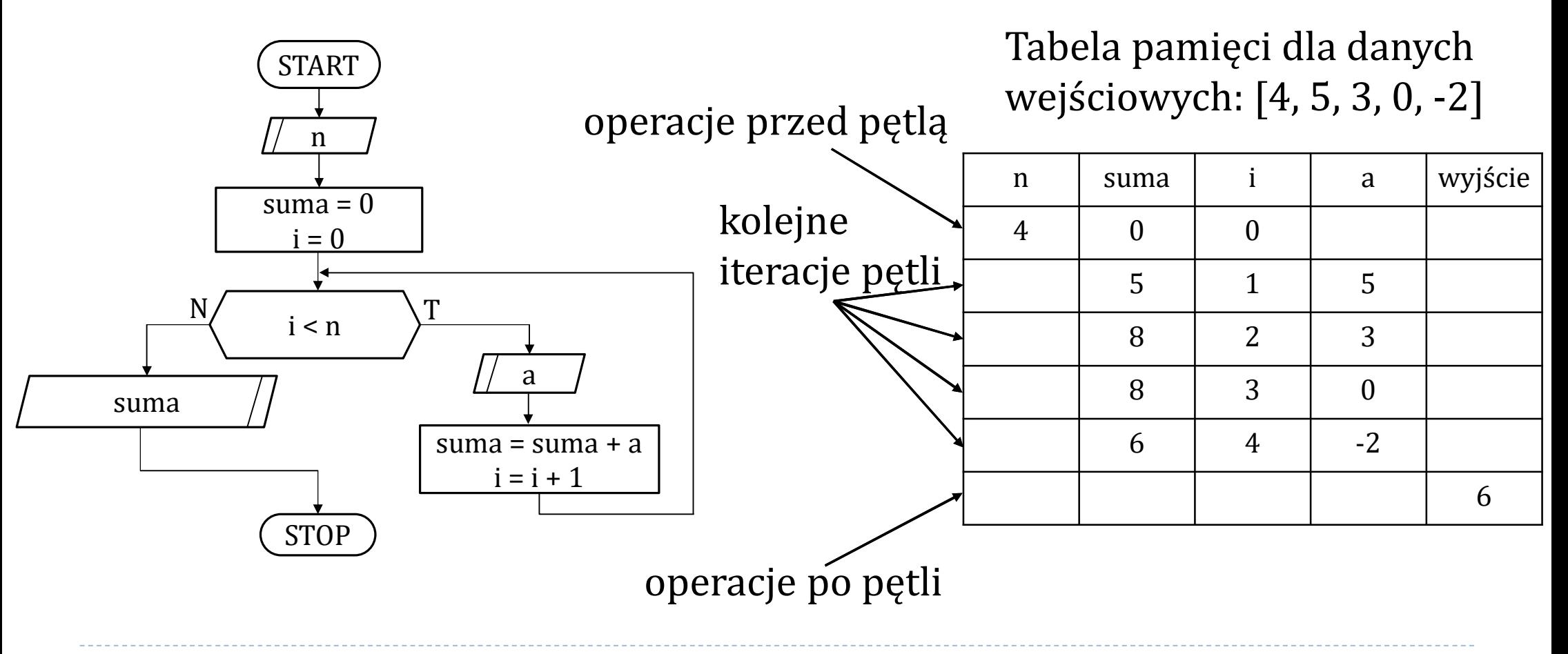

## Zad. 6. Algorytm wczytujący *n*-elementowy ciąg liczb i obliczający sumę wszystkich liczb parzystych ciągu.

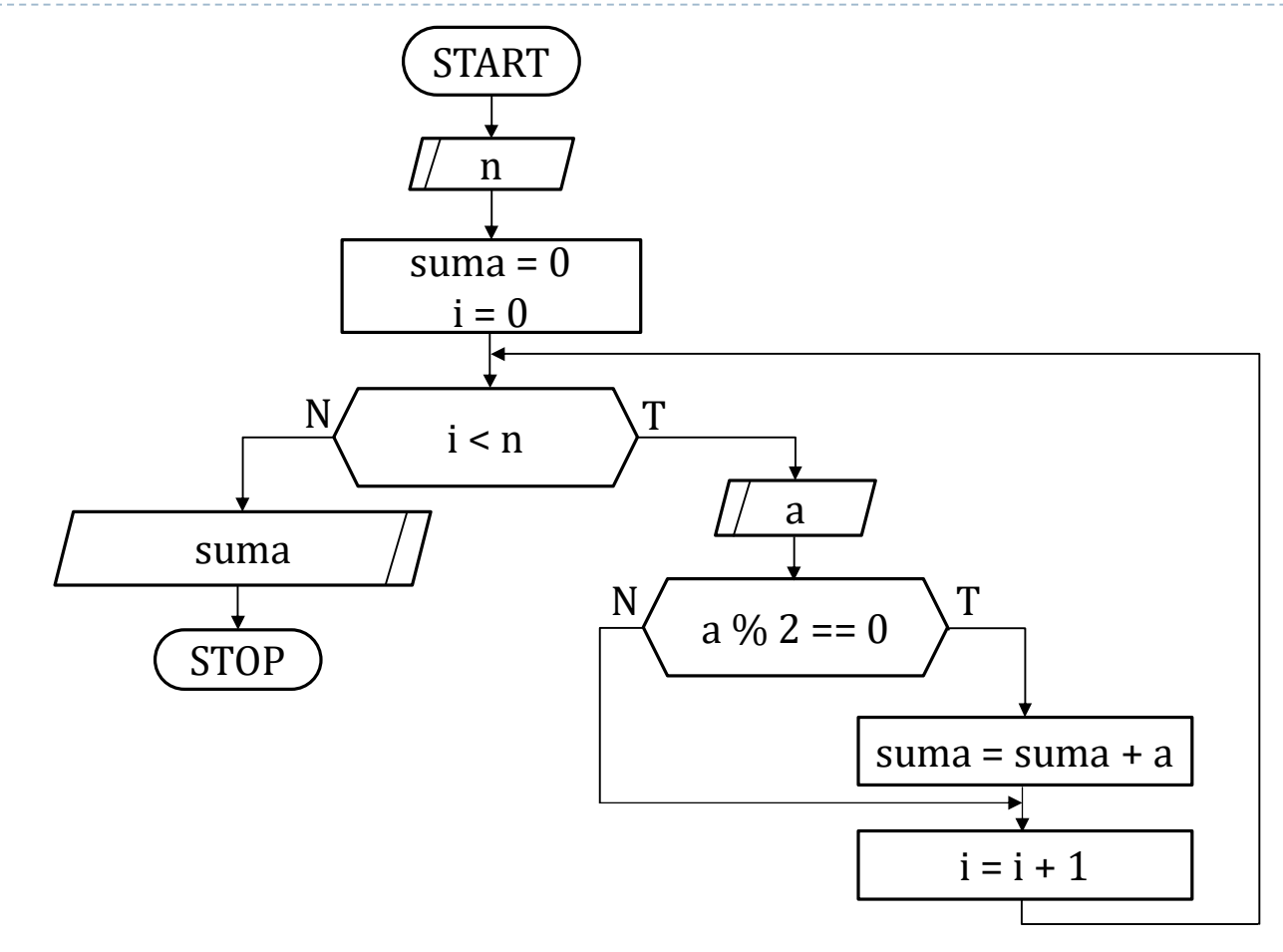

40 h.

## Zad. 6. Algorytm wczytujący *n*-elementowy ciąg liczb i obliczający sumę wszystkich liczb parzystych ciągu.

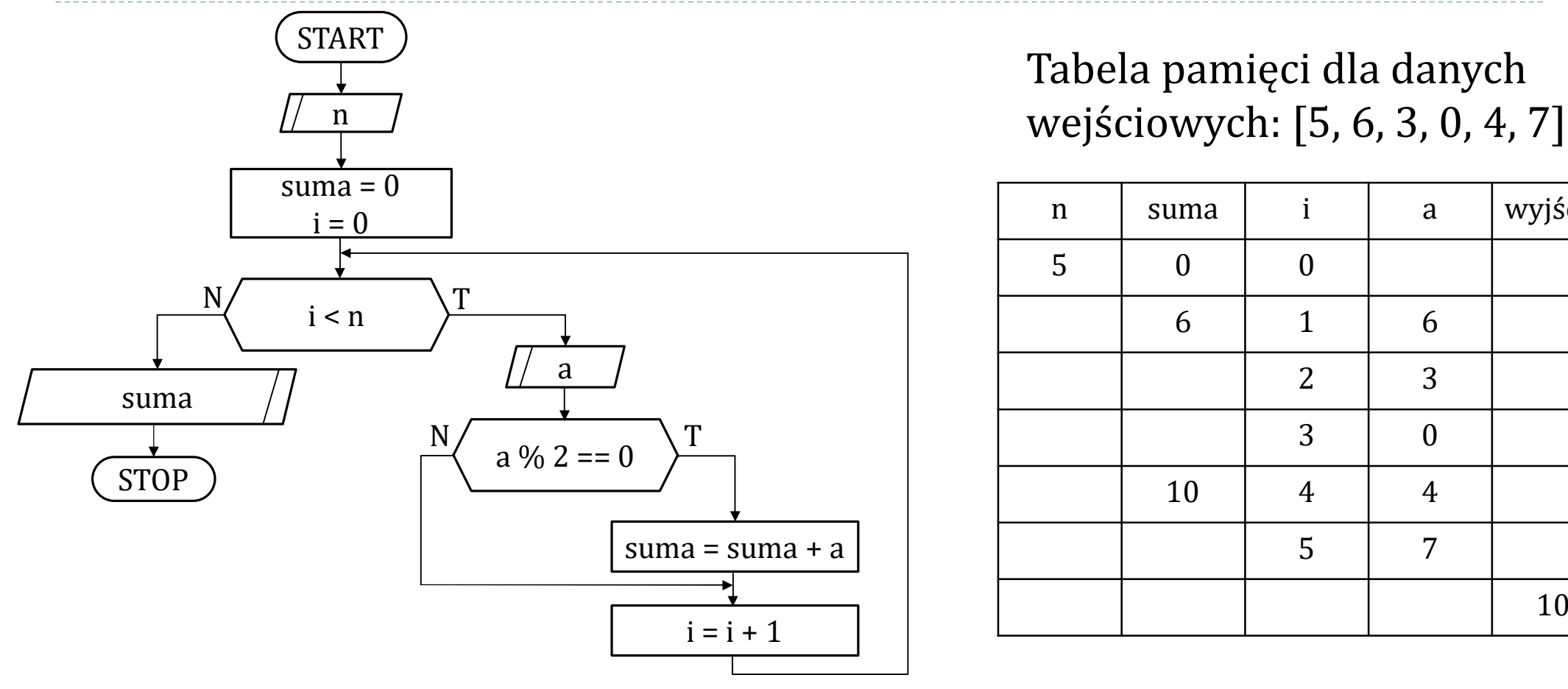

Tabela pamięci dla danych

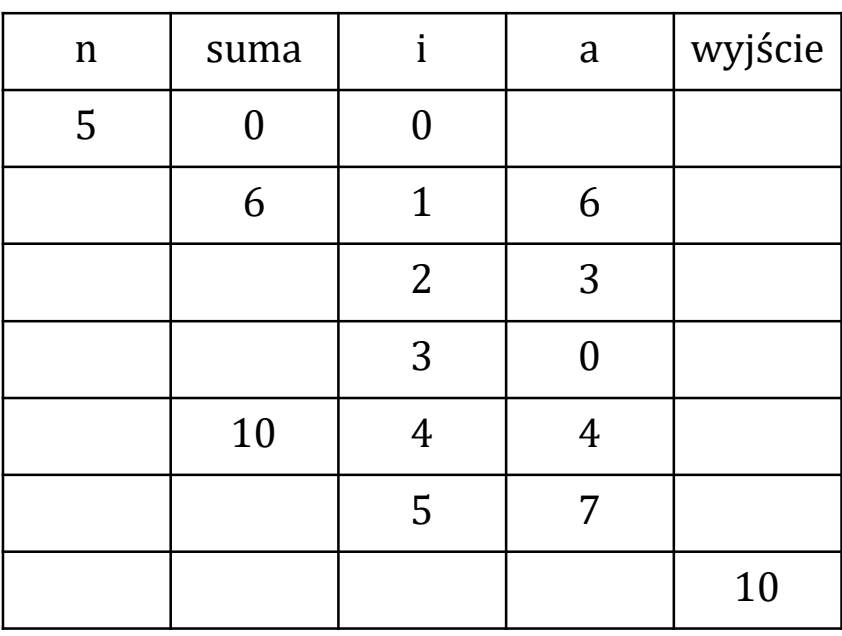

## Zad. 7. Algorytm wczytujący *n*-elementowy ciąg liczb i obliczający iloczyn jego elementów.

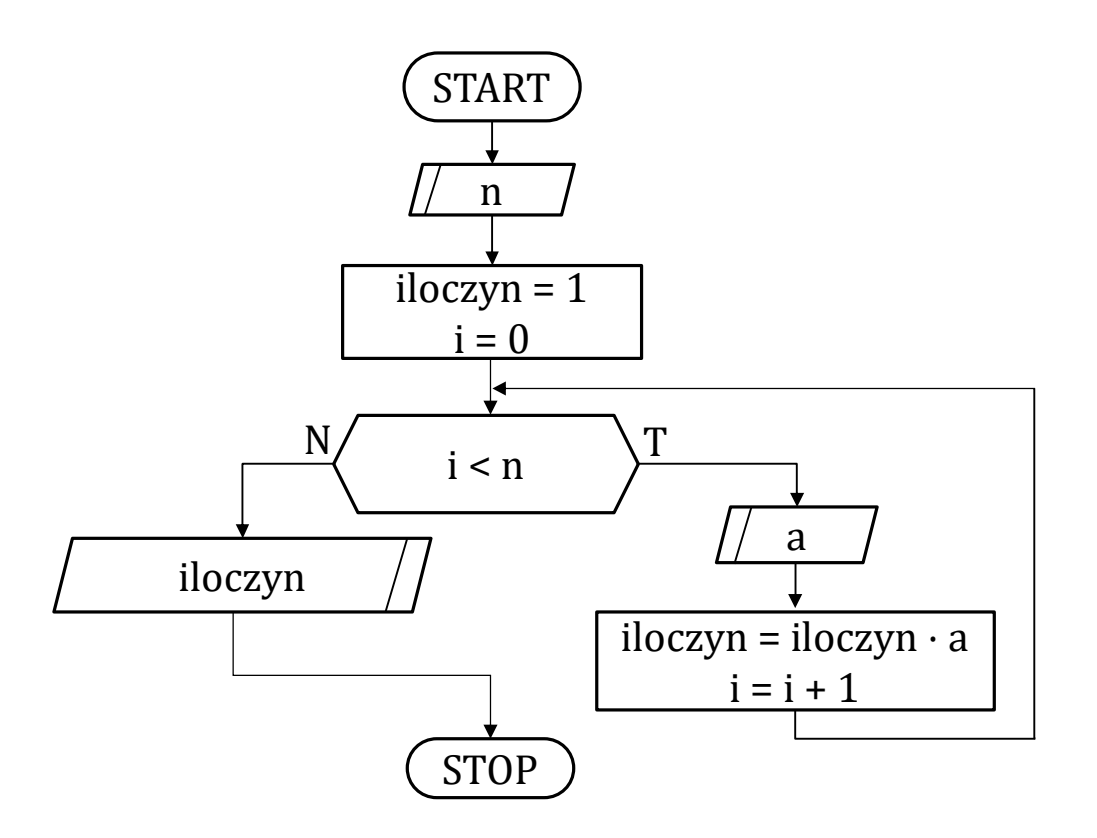

42  $\blacktriangleright$ 

## Zad. 7. Algorytm wczytujący *n*-elementowy ciąg liczb i obliczający iloczyn jego elementów.

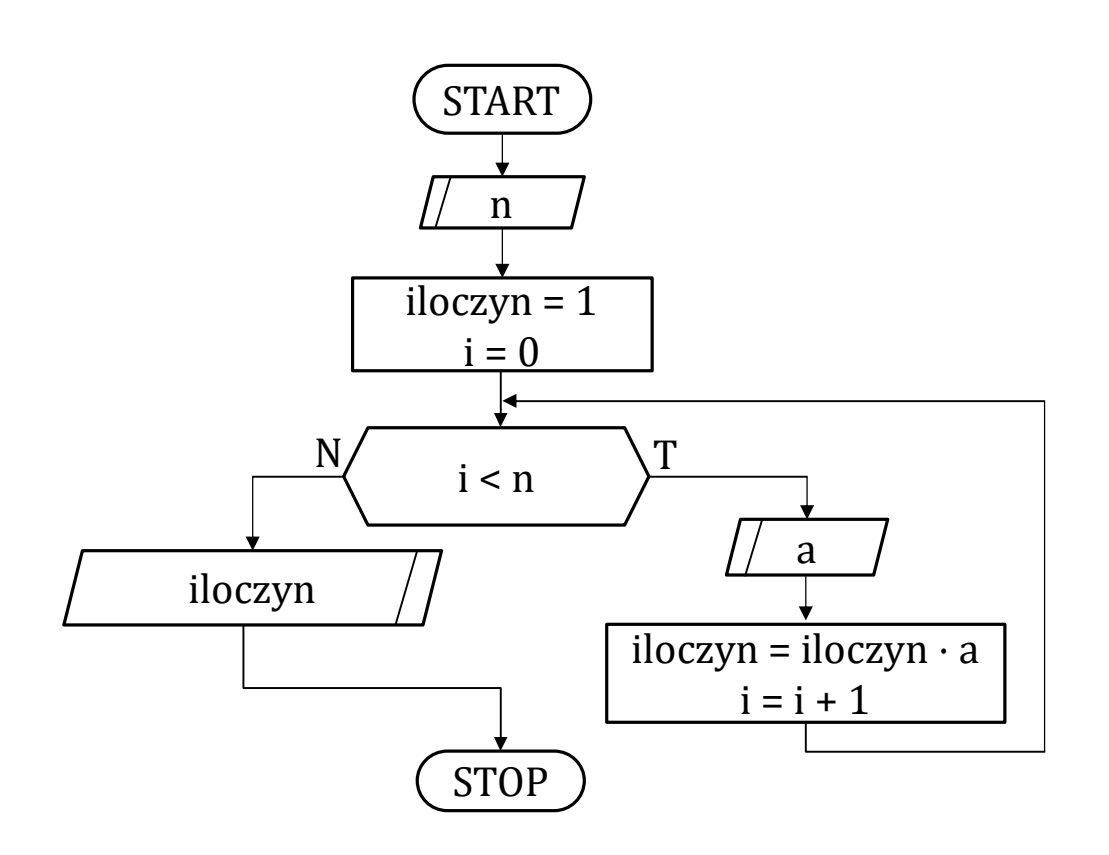

Tabela pamięci dla danych wejściowych: [3, 2, 4, 3]

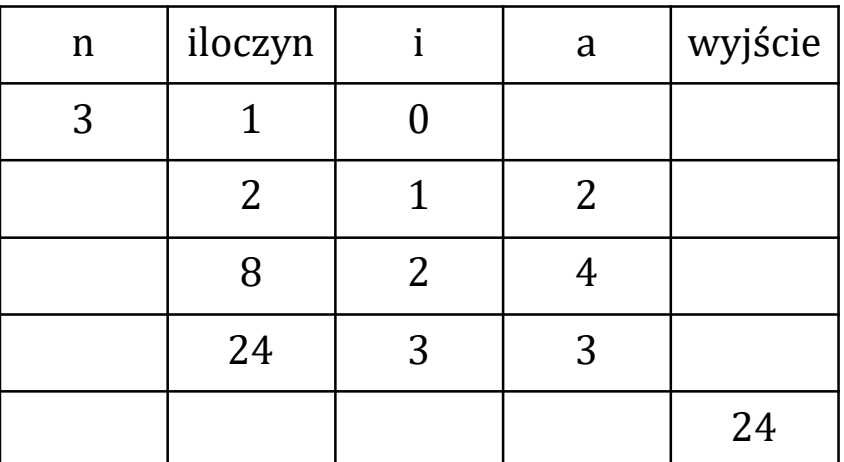

Zad. 8. Algorytm wczytujący *n*-elementowy ciąg liczb i obliczający sumę liczb dodatnich i sumę liczb ujemnych.

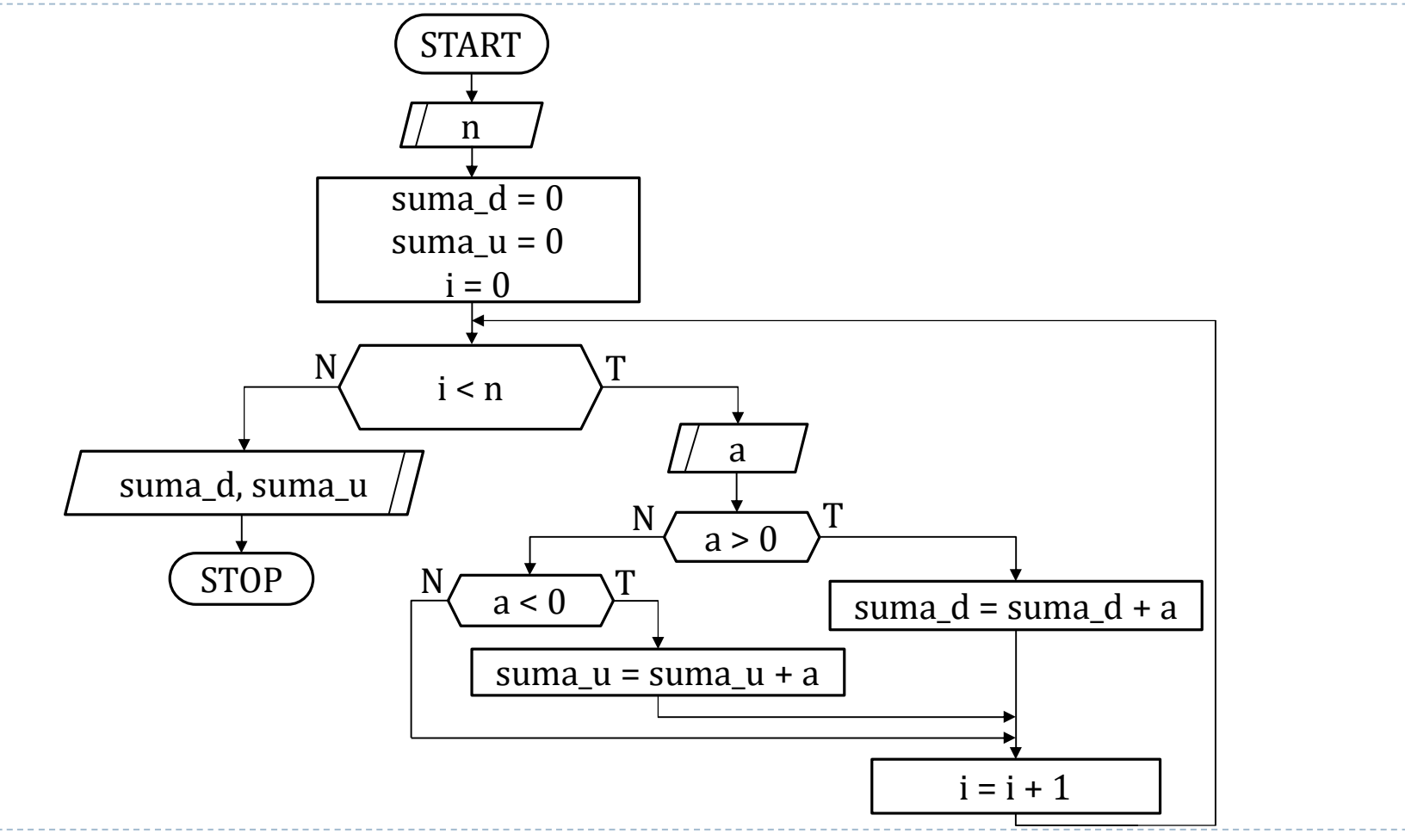

h.

Zad. 8. Algorytm wczytujący *n*-elementowy ciąg i obliczający sumę liczb dodatnich i sumę liczb ujemnych.

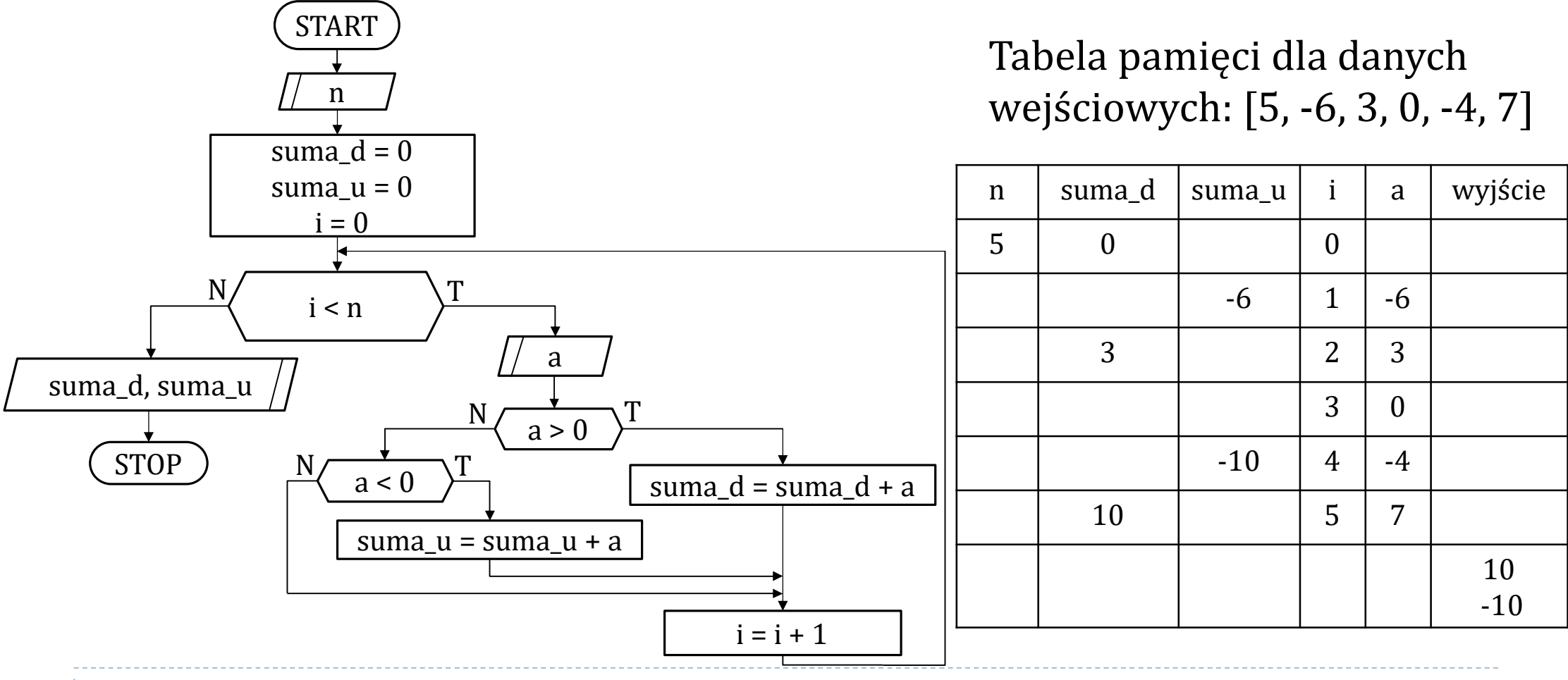

45  $\blacksquare$ 

Zad. 8. Algorytm wczytujący *n*-elementowy ciąg i obliczający sumę liczb dodatnich i sumę liczb ujemnych - wersja alternatywna.

- Zauważmy, że liczba zero nie zmienia wyniku algorytmu, niezależnie od tego, czy zostanie uznana jako liczba dodatnia, czy ujemna  $(x + 0 = x)$ .
- W związku z tym algorytm można uprościć.

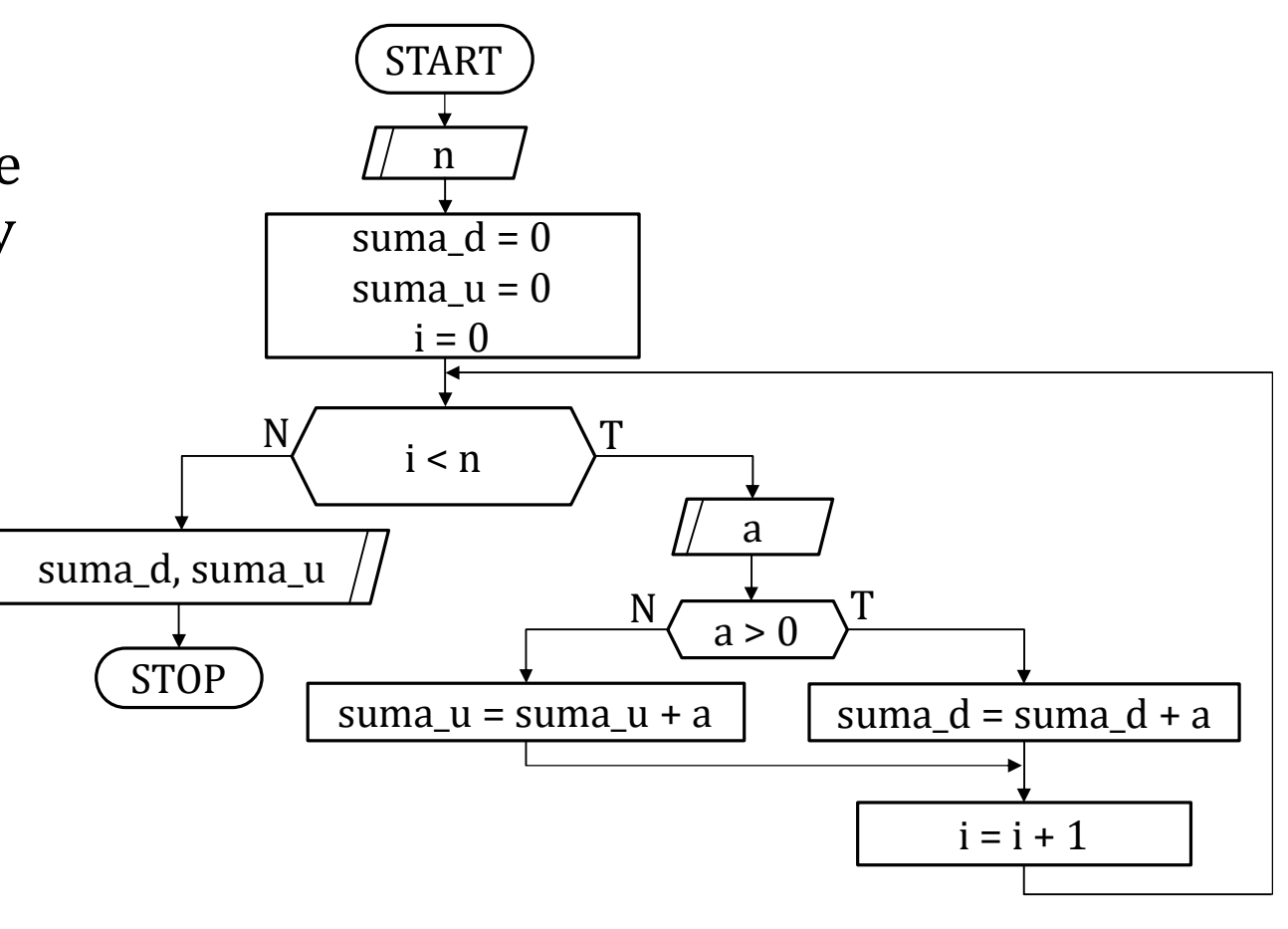

#### Zad. 9. Algorytm wczytujący *n*-elementowy ciąg i wyznaczający największy wyraz ciągu.

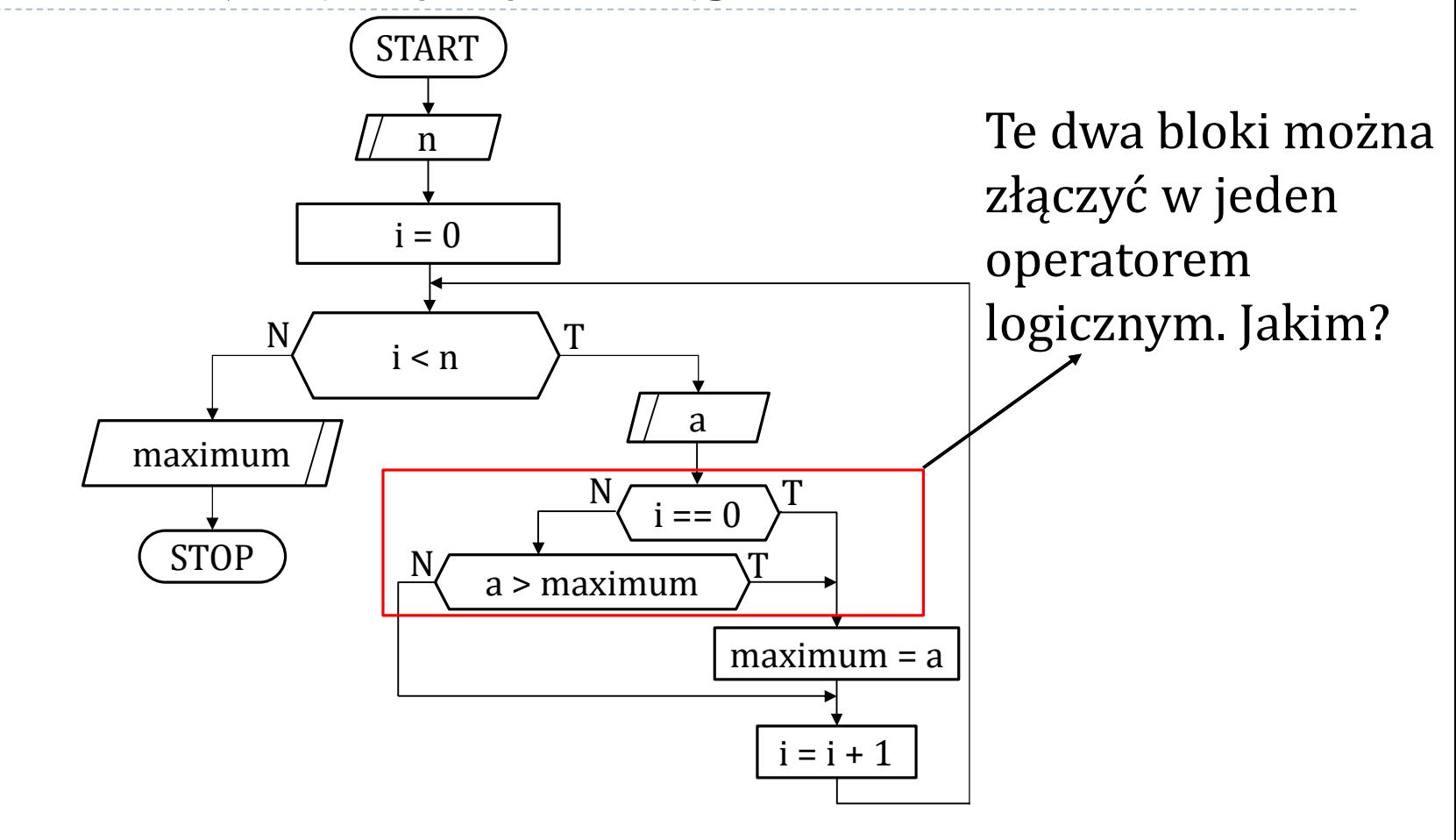

47  $\blacksquare$ 

Zad. 9. Algorytm wczytujący *n*-elementowy ciąg i wyznaczający największy wyraz ciągu – wersja alternatywna.

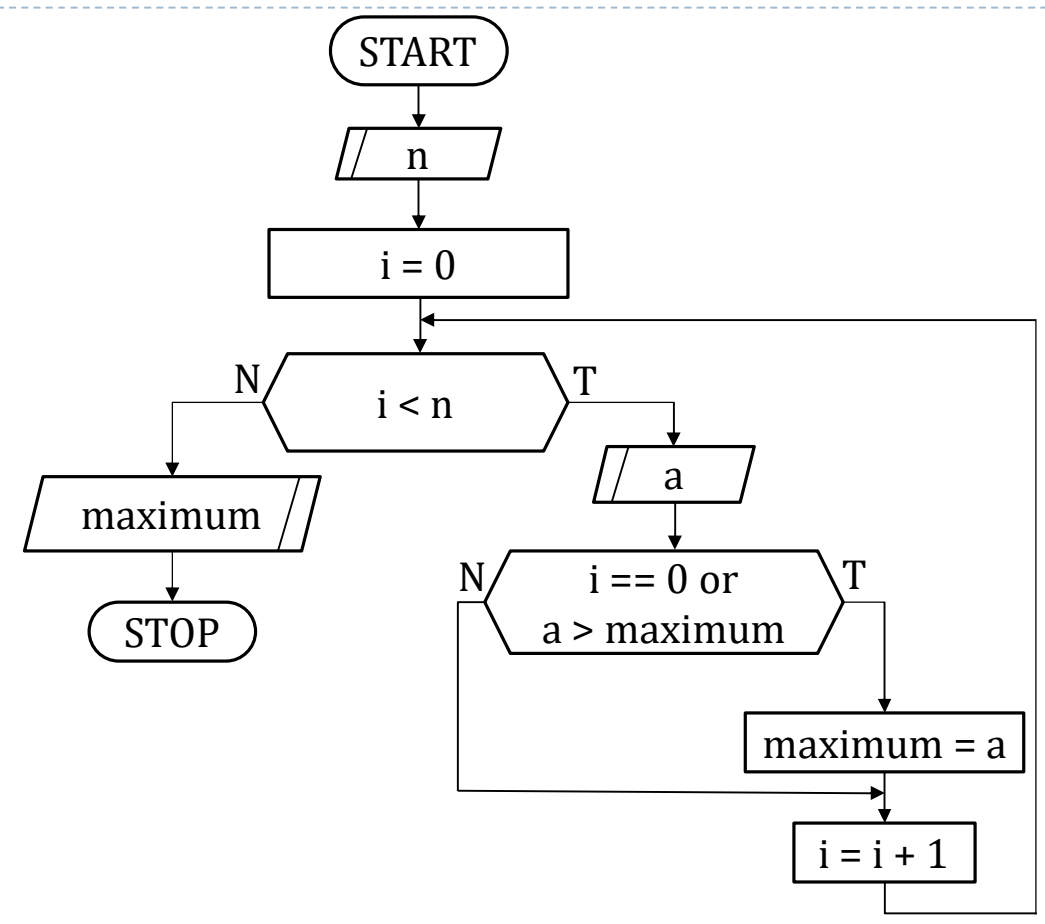

48 h.

Zad. 10. Algorytm wczytujący *n*-elementowy ciąg i wyznaczający najmniejszy wyraz ciągu.

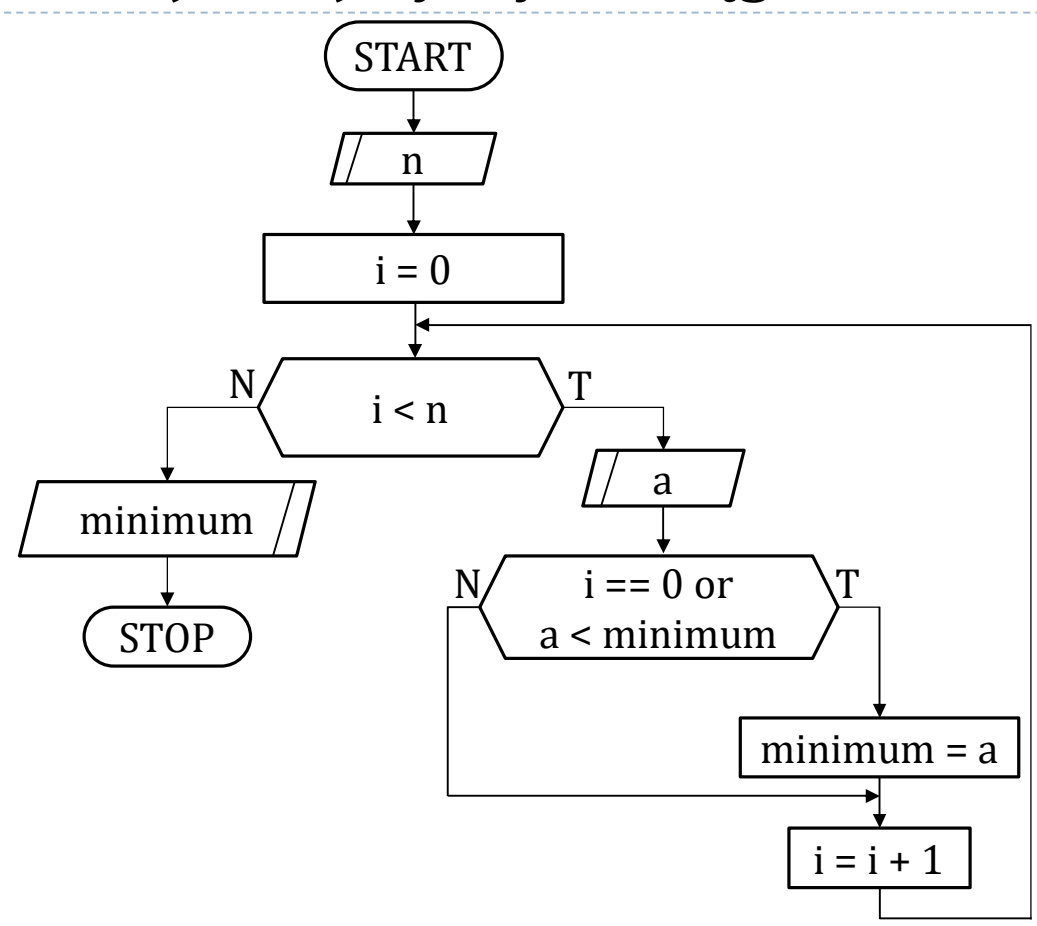

49 N

Zad. 10. Algorytm wczytujący *n*-elementowy ciąg i wyznaczający najmniejszy wyraz ciągu.

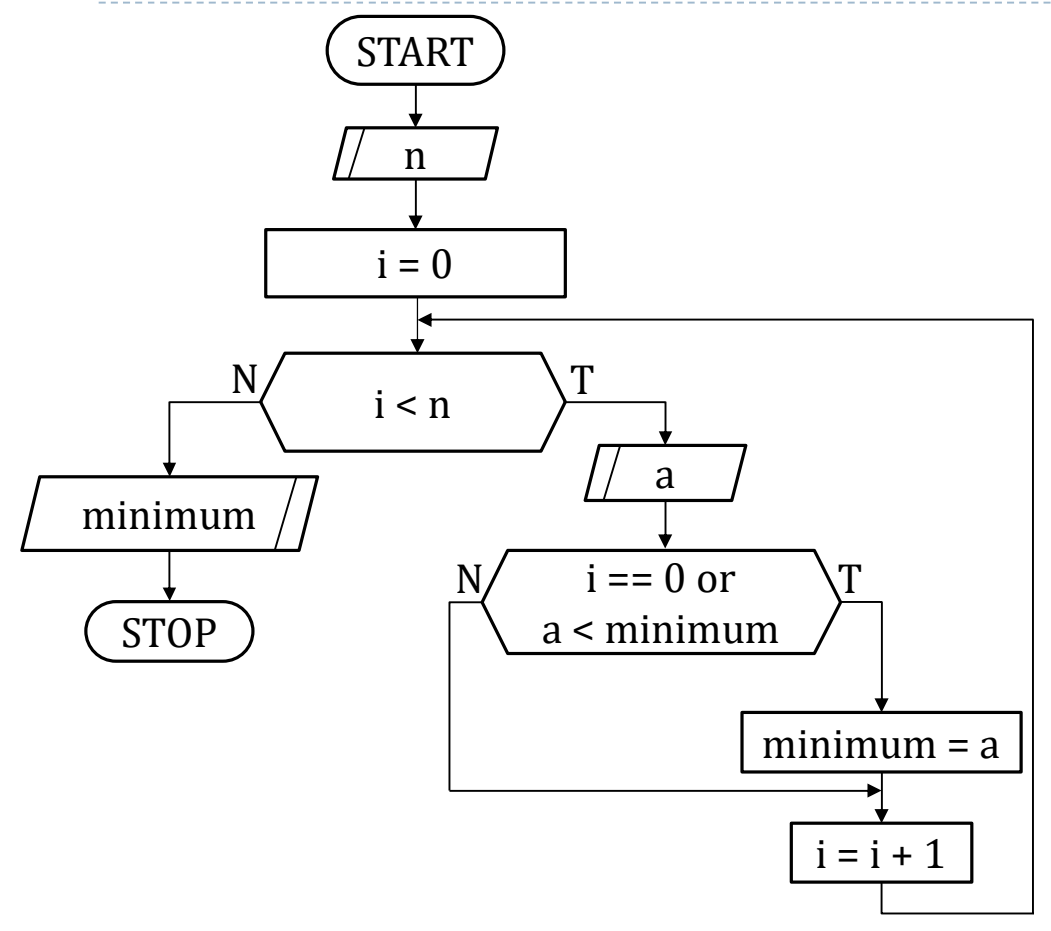

Tabela pamięci dla danych  $\frac{n}{1}$  wejściowych: [4, 3, -3, 0, -5]

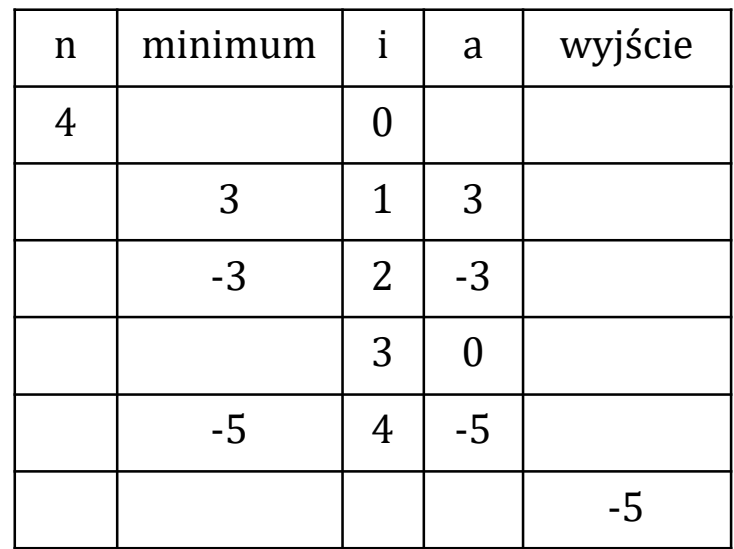

50

Zad. 11. Algorytm wczytujący *n*-elementowy ciąg i obliczający średnią harmoniczną wszystkich jego elementów.

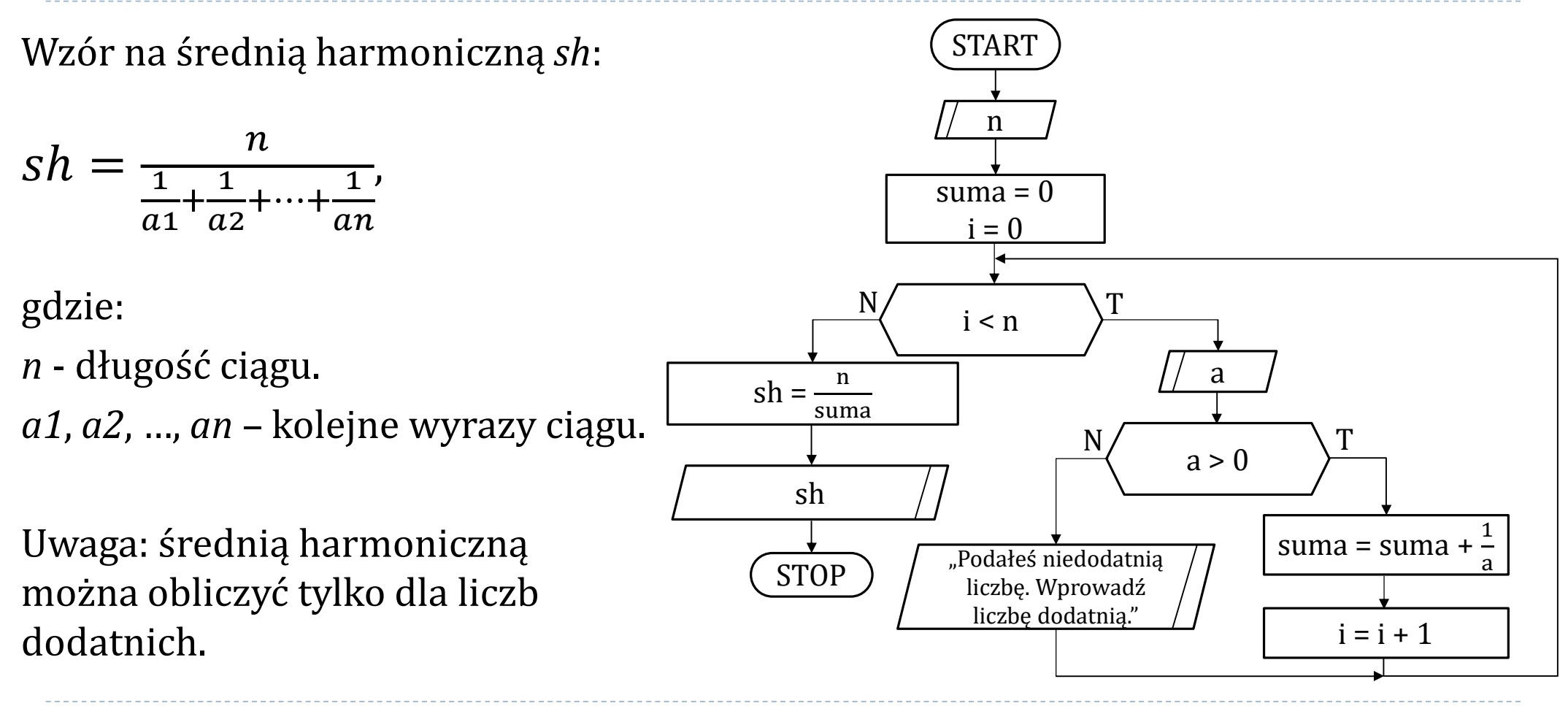

51  $\blacksquare$ 

Zad. 11. Algorytm wczytujący *n*-elementowy ciąg i obliczający średnią harmoniczną wszystkich jego elementów.

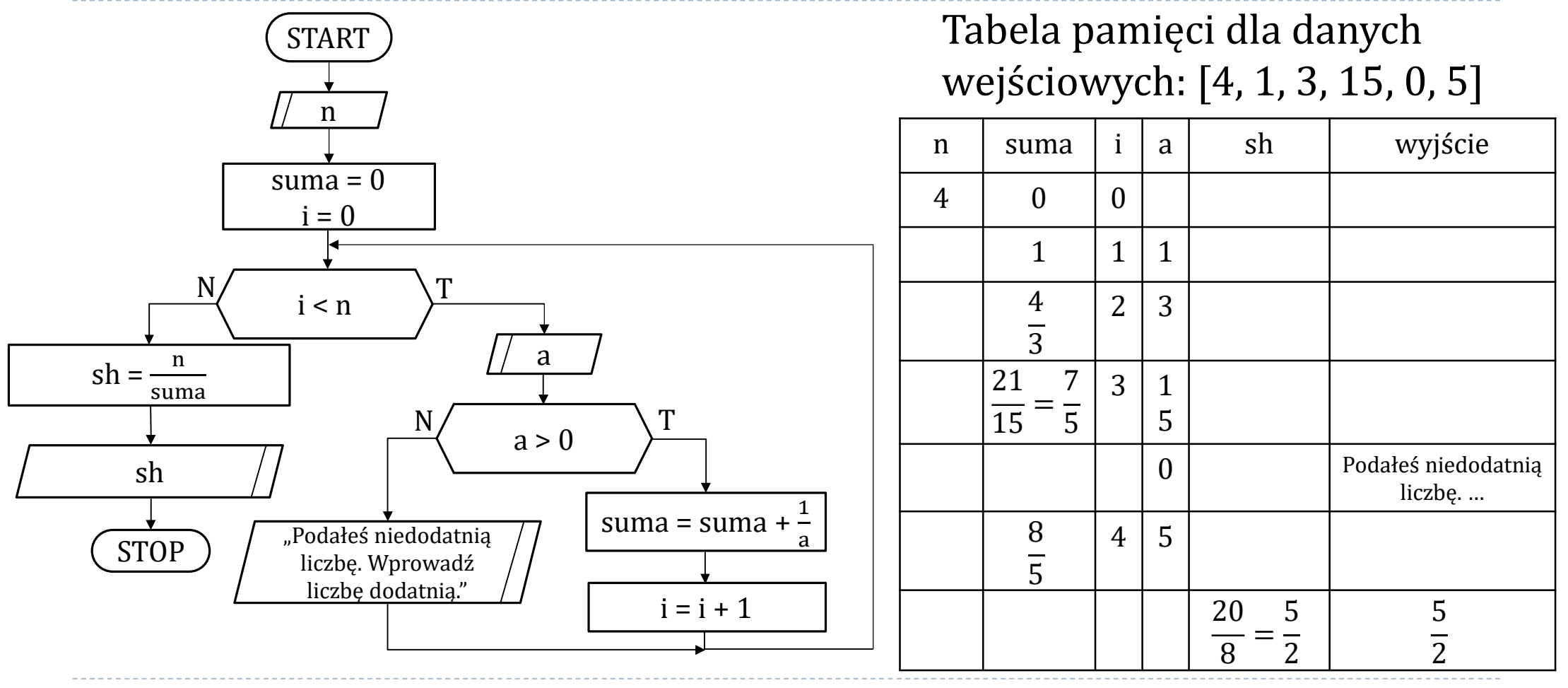

52 h,

## Zad. 12. Algorytm wczytujący liczbę naturalną i sprawdzający czy jest to liczba doskonała.

- Liczba doskonała liczba naturalna, która jest sumą wszystkich swych dzielników właściwych.
- ▶ Dzielnik właściwy liczba, która dzieli daną liczbę bez reszty.

### Zad. 12. Algorytm wczytujący liczbę naturalną i sprawdzający czy jest to liczba doskonała.

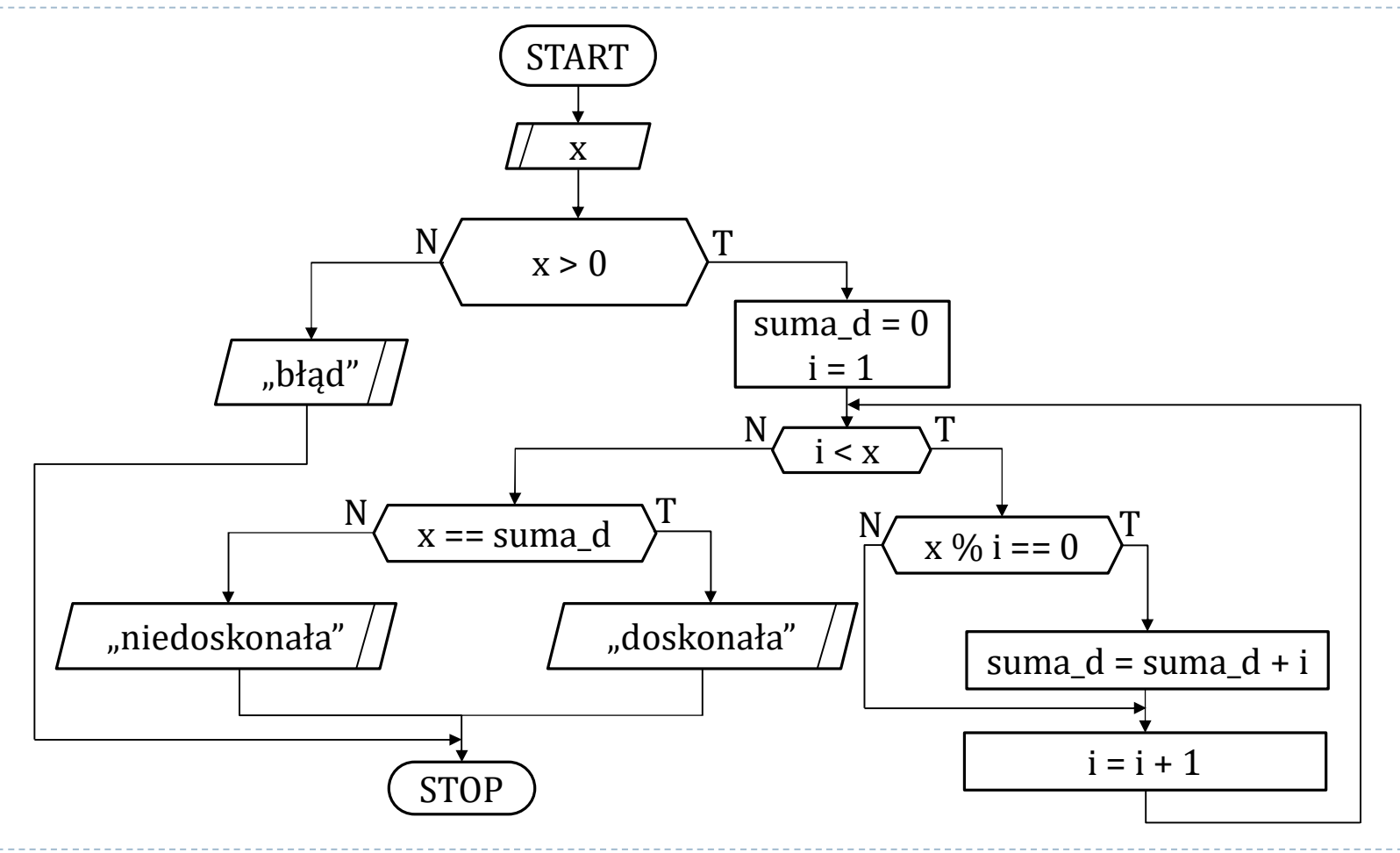

54  $\blacktriangleright$ 

## Zad. 12. Algorytm wczytujący liczbę naturalną i sprawdzający czy jest to liczba doskonała.

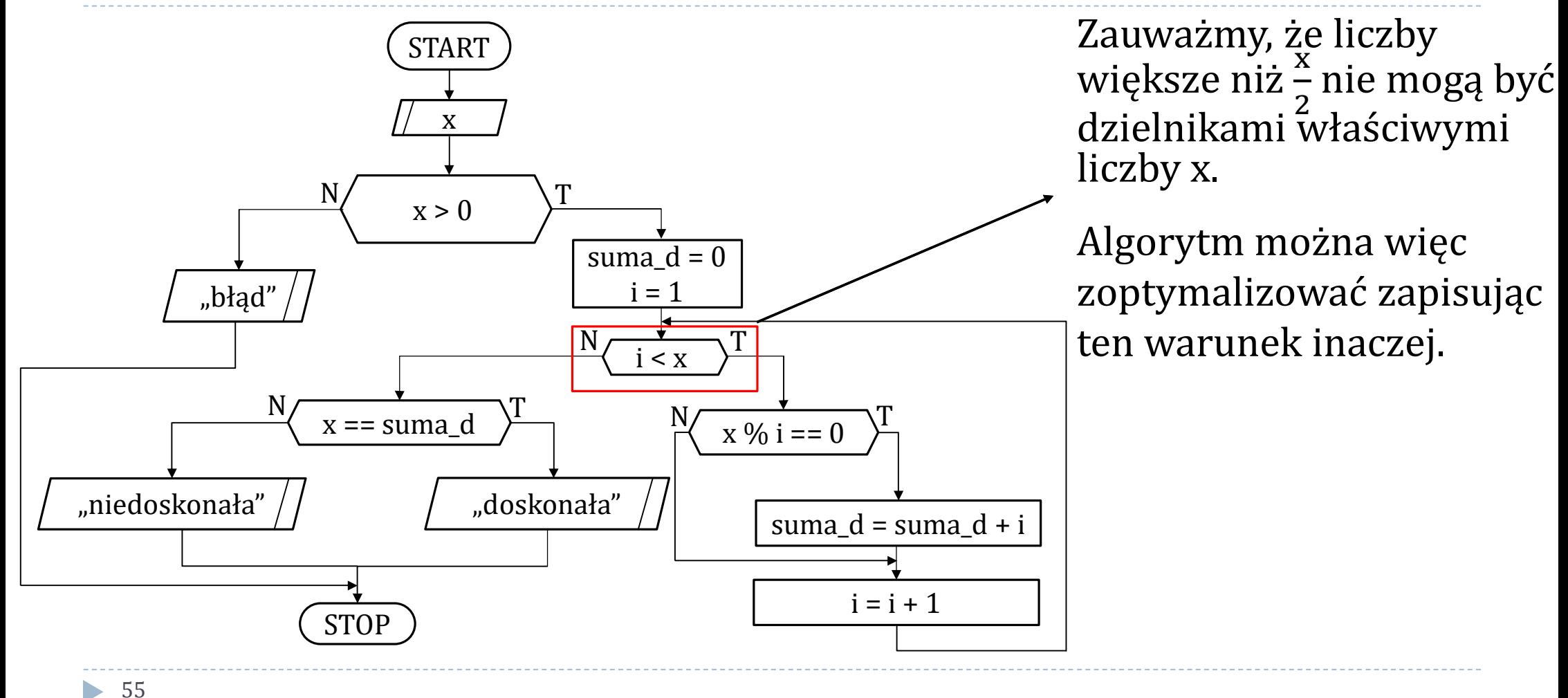

Zad. 12. Algorytm wczytujący liczbę naturalną i sprawdzający czy jest to liczba doskonała – wersja zoptymalizowana.

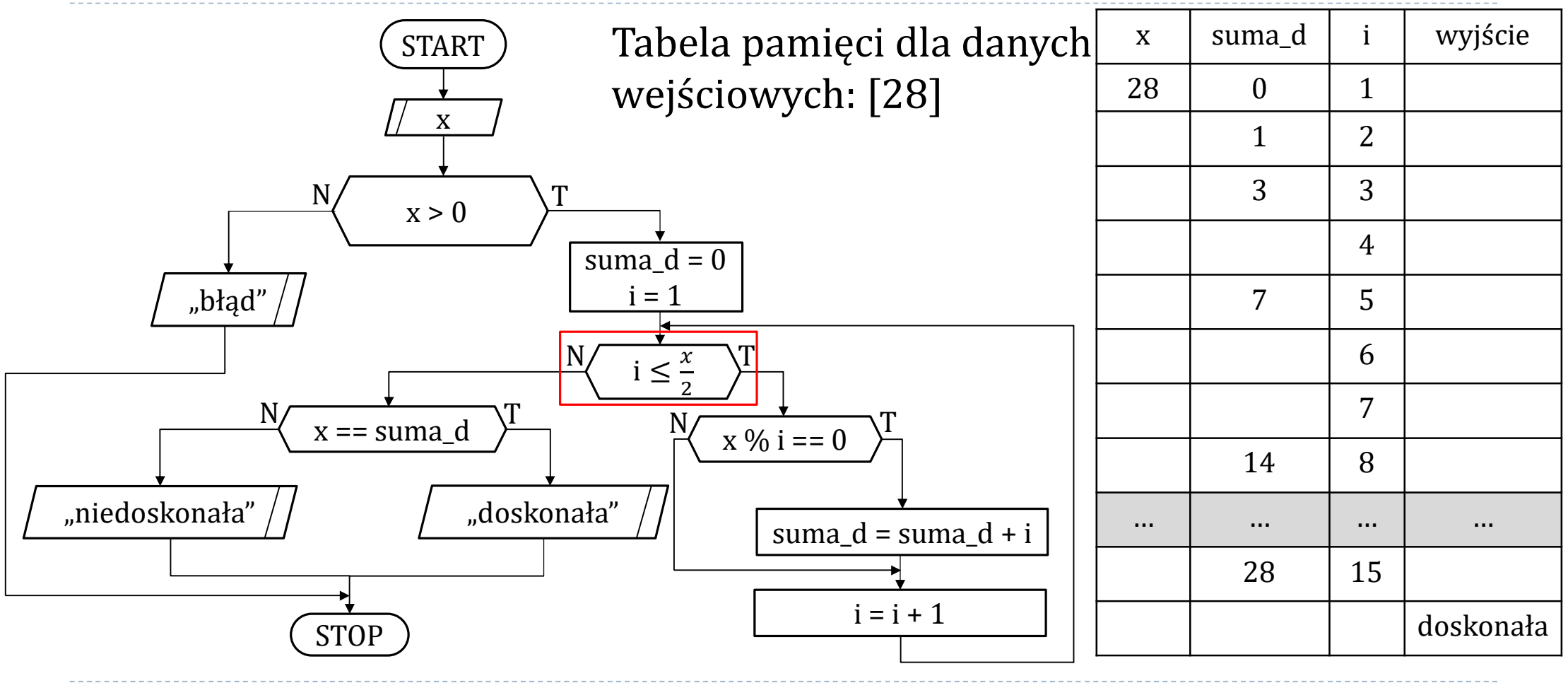

56 h.

## Zad. 13. Co wypisze algorytm, jeśli na wejście podane zostaną liczby [-1, 1, 3, 5, 5]? Narysuj tabelę pamięci.

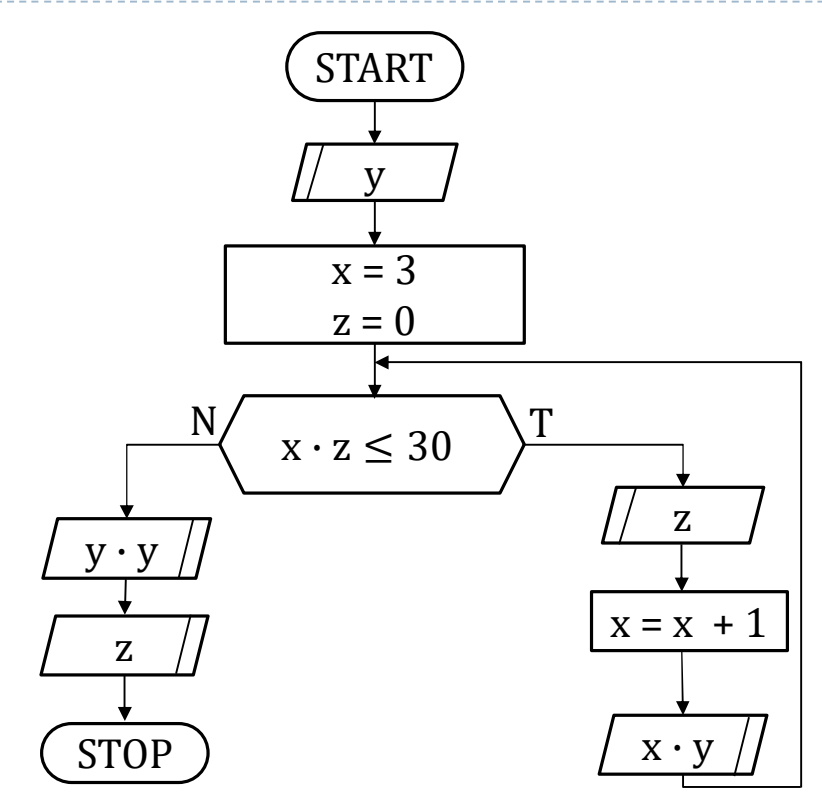

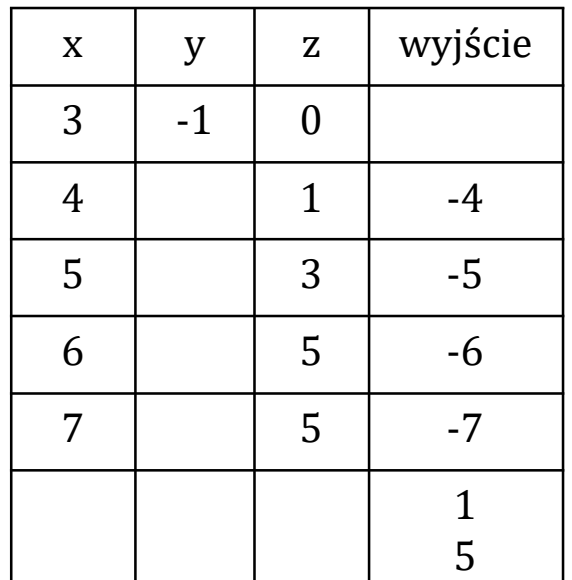

Odpowiedź: Algorytm wypisze: -4 -5 -6 -7 1 5 Zad. 14. Algorytm wczytujący *n*-elementowy ciąg liczb oraz wag i obliczający ważoną średnią arytmetyczną podanych liczb.

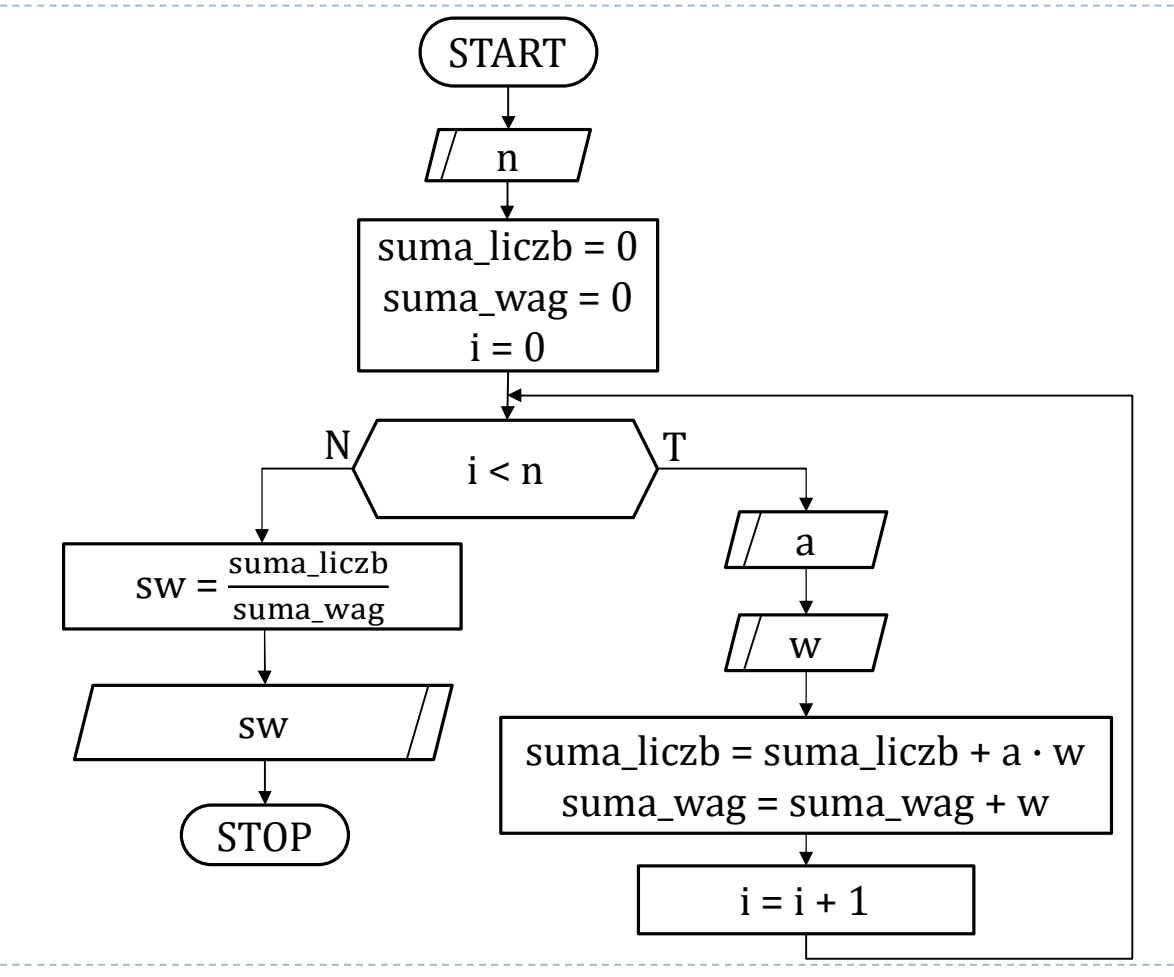

58 h.

Zad. 14. Algorytm wczytujący *n*-elementowy ciąg liczb oraz wag i obliczający ważoną średnią arytmetyczną podanych liczb.

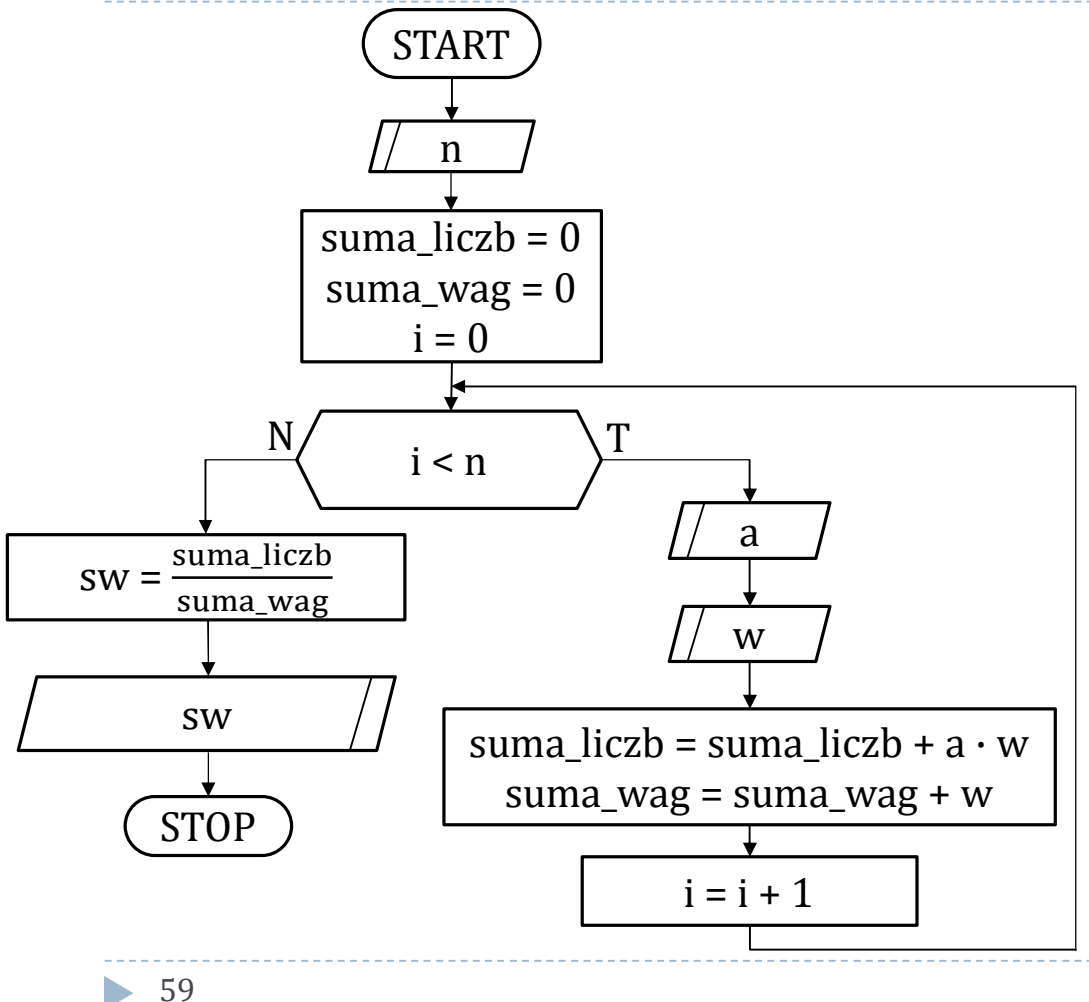

#### Tabela pamięci dla danych wejściowych: [3, 4.5, 3, 4, 5, 3.5, 2]

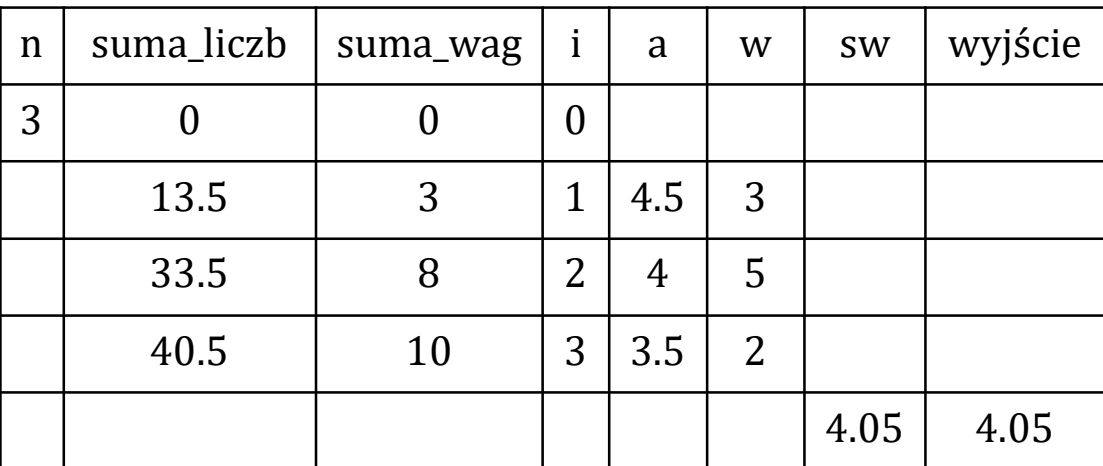